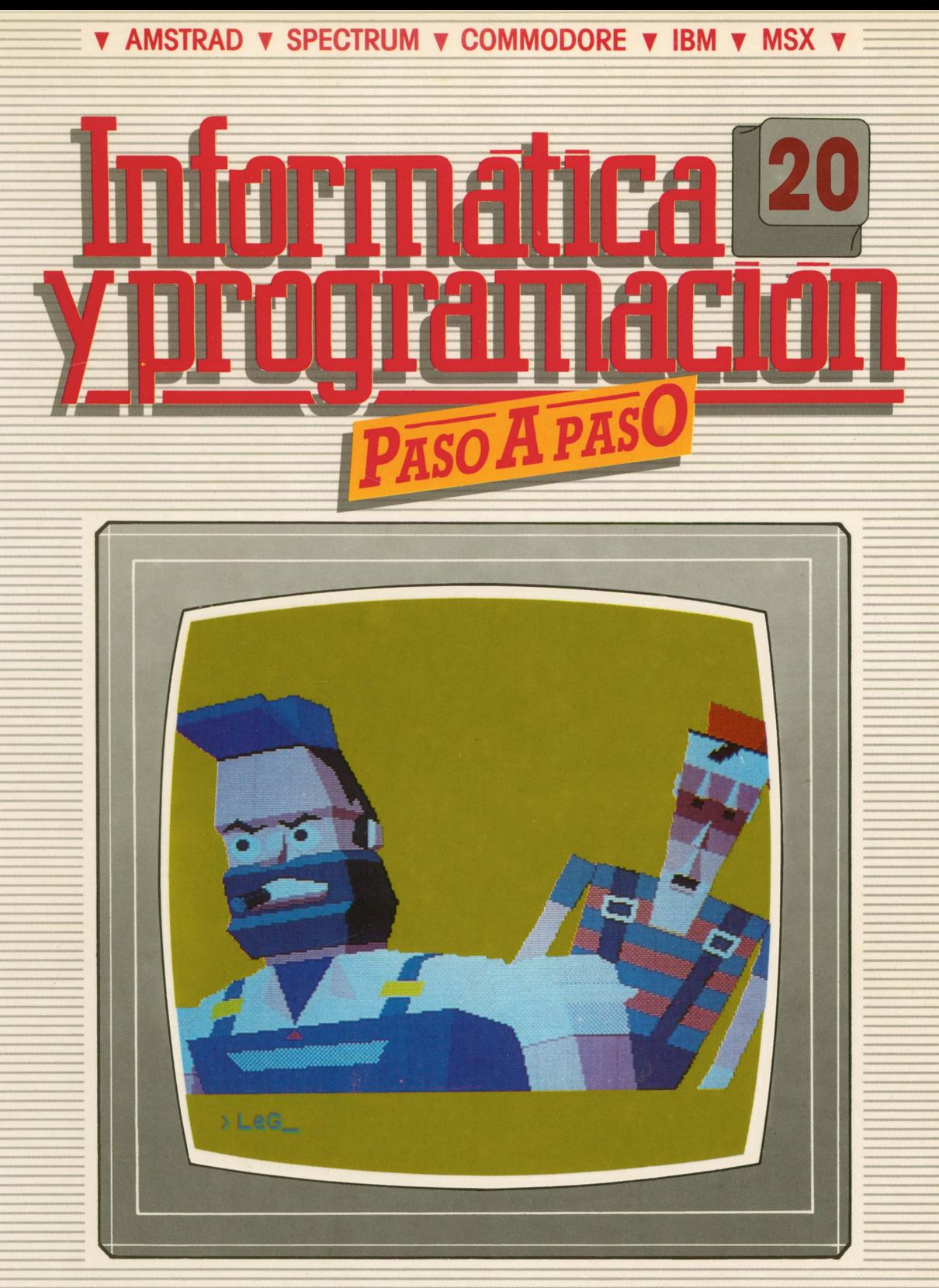

**PROGRAMAS EDUCATIVOS PROGRAMAS DE UTILIDAD PROGRAMAS DE GESTION PROGRAMAS DE JUEGOS** V BASIC V MAQUINA V PASCAL V LOGO V OTROS LENGUAJES V **V TECNICAS DE ANALISIS Y DE PROGRAMACION VE** 

**V EDICIONES V SIGLO V CULTURAL V** 

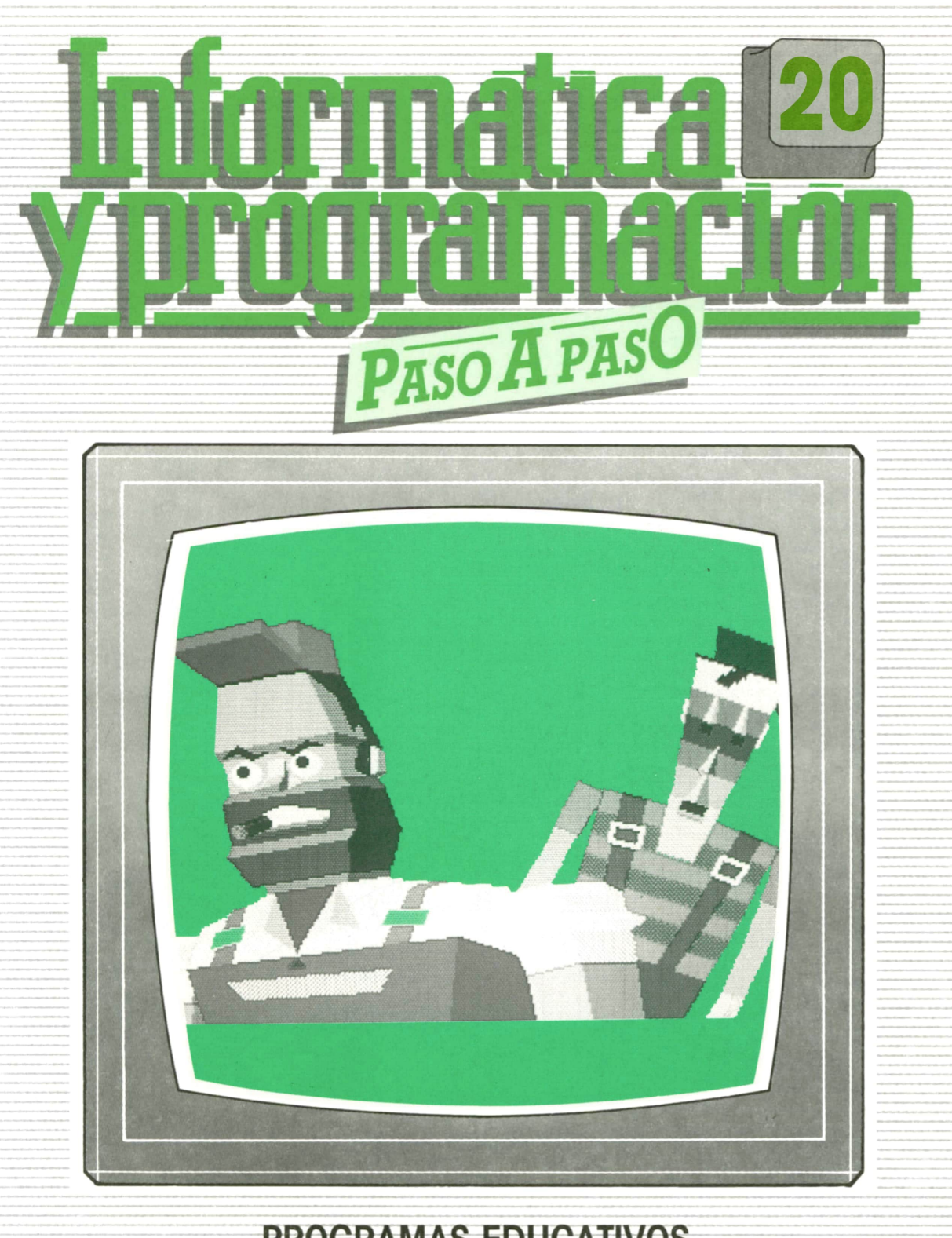

**PROGRAMAS EDUCATIVOS** PROGRAMAS DE UTILIDAD PROGRAMAS DE GESTION **PROGRAMAS DE JUEGOS** V BASIC V MAQUINA V PASCAL V LOGO V OTROS LENGUAJES V **V TECNICAS DE ANALISIS Y DE PROGRAMACION V** 

**V EDICIONES V SIGLO V CULTURAL V** 

*Una publicación de*

#### **EDICIONES SIGLO CULTURAL, S.A.**

Director-editor: RICARDO ESPAÑOL CRESPO. Gerente: ANTONIO G. CUERPO. Directora de producción: MARIA LUISA SUAREZ PEREZ. Directores de la colección: MANUEL ALFONSECA, Doctor Ingeniero de Telecomunicación y Licenciado en Informática. JOSE ARTECHE, Ingeniero de Telecomunicación. Diseño y maquetación: BRAVO-LOFISH. Fotografía: EQUIPO GALATA. Dibujos: JOSE OCHOA TECNICAS DE PROGRAMACION: Manuel Alfonseca, Doctor Ingeniero de Telecomunicación y Licenciado en Informática. TECNICAS DE ANALISIS: José Arteche, Ingeniero en Telecomunicación. LENGUAJE MAQUINA 8086: Juan Rojas Licenciado en Ciencias Físicas e Ingeniero Industrial. PASCAL: Juan Ignacio Puyol, Ingeniero Industrial. PROGRAMAS (educativos, de utilidad, de gestión y de juegos): Francisco Morales, Técnico en Informática y colaboradores. Coordinador de AULA DE INFORMATICA APLICADA (AIA): Alejandro Marcos, Licenciado en Ciencias Químicas. BASIC: Esther Maldonado, Diplomada en Arquitectura. INFORMATICA BASICA: Virginia Muñoz, Diplomada en Informática. LENGUAJE MAQUINA Z-80: Joaquín Salvachúa, Diplomado en Telecomunicación y José Luis Tojo, Diplomado en Telecomunicación. LENGUAJE MAQUINA 6502: (desde el tomo 5): Juan José Gómez, Licenciado en Química. LOGO: Cristina Manzanero, Licenciada en Informática. APLICACIONES: Sociedad Tamariz, Diplomada en Telecomunicación. OTROS LENGUAJES(COBOL): Eloy Pérez, Licenciado en Informática. Ana Pastor, Licenciada en Informática. Ediciones Siglo Cultural, S.A. Dirección, redacción y administración: Pedro Teixeira, 8, 2.ª planta. Teléf. 810 52 13. 28020 Madrid. Publicidad: Gofar Publicidad, S.A. Benito de Castro, 12 bis. 28028 Madrid. Distribución en España: COEDIS, S.A. Valencia, 245. Teléf. 215 70 97. 08007 Barcelona. Delegación en Madrid: Serrano, 165. Teléf. 411 11 48. Distribución en Ecuador: Muñoz Hnos. Distribución en Perú: DISELPESA. Distribución en Chile: Alfa Ltda. Importador exclusivo Cono Sur: CADE, S.R.L.Pasaje Sud América, 1532. Teléf.: 21 24 64. Buenos Aires - 1.290. Argentina. Todos los derechos reservados. Este libro no puede ser, en parte <sup>o</sup>totalmente, reproducido, memorizado en sistemas de archivo, <sup>o</sup>transmitido en cualquier forma o medio, electrónico, mecánico, fotocopia <sup>o</sup>cualquier otro, sin la previa autorización del editor. ISBN del tomo: 84-7688-138-X ISBN de la obra: 84-7688-068-7 Fotocomposición: ARTECOMP, S.A. Albarracín, 50. 28037 Madrid. Imprime: MATEU CROMO. Pinto (Madrid). © Ediciones Siglo Cultural, S.A., 1987. Depósito legai: M-5-677-1987 Printed in Spain - Impreso en España. Suscripciones y números atrasados: Ediciones Siglo Cultural, S.A. Pedro Teixeira, 8, 2.ª planta. Teléf. 810 52 13. 28020 Madrid. Agosto, 1987. P.V.P. Canarias: 335,-.

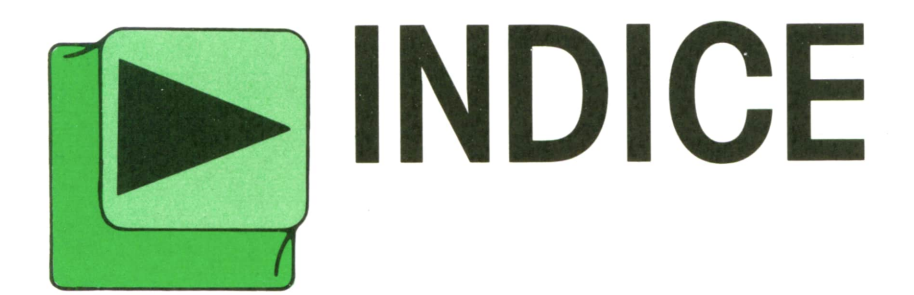

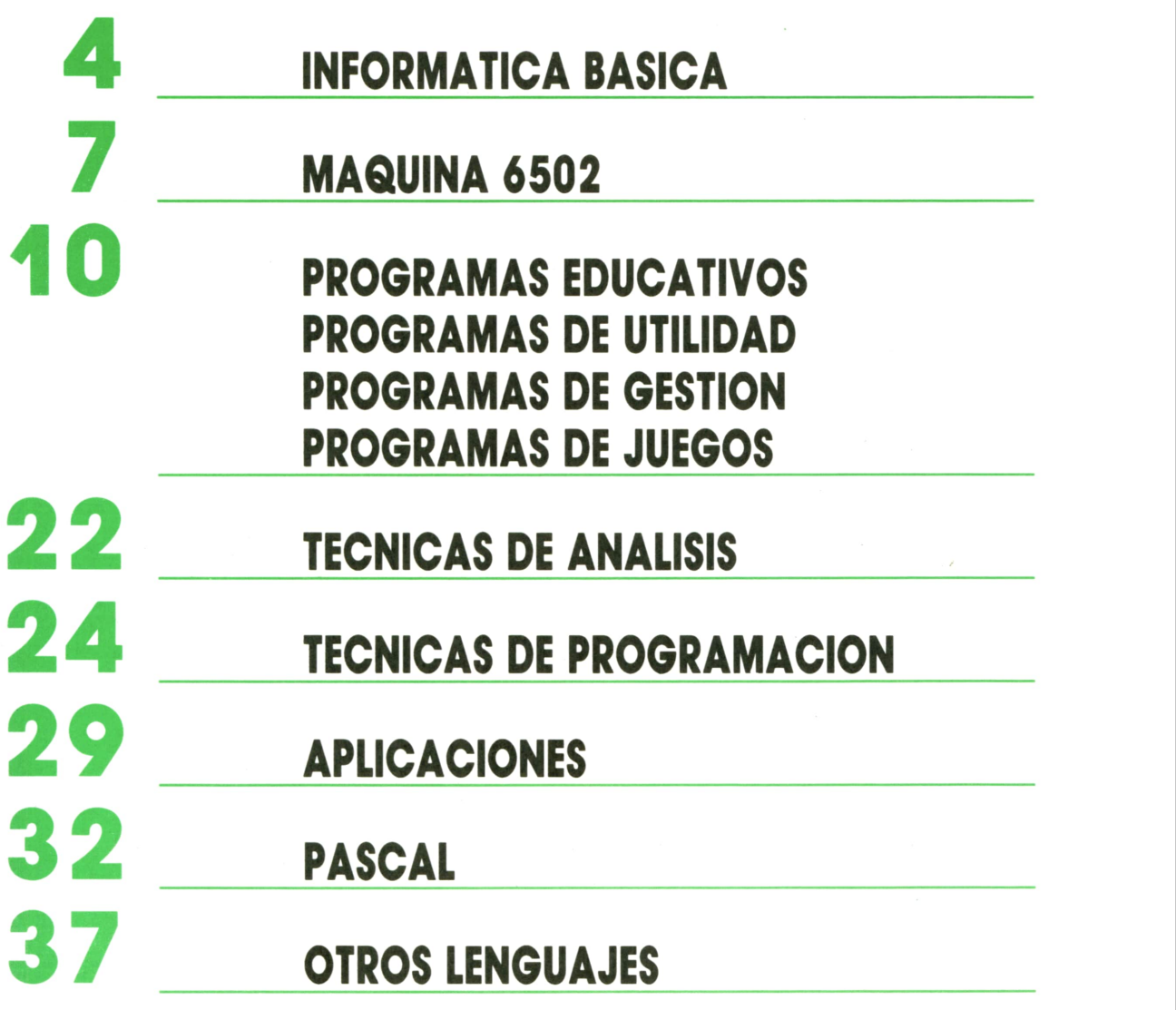

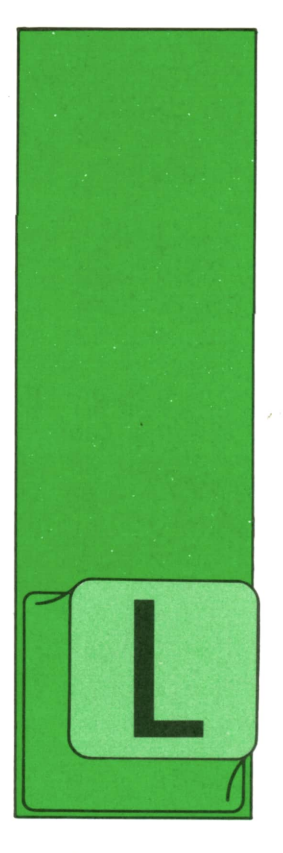

4

# **INFORMATICA BASICA**

## EL MICROPROCESADOR

### La unidad central de proceso

A unidad central de proceso es el núcleo del ordenador. Es, por tanto, un elemento clave en la construcción y desarrollo de cualquier sistema. En nuestro recorrido a

través de la CPU, vamos a encontrar, <sup>a</sup> primera vista, componentes electrónicos y circuitería, comenzando por la tarjeta impresa, que además de servir de soporte, los conecta, constituyendo una limpia red de circuitos integrados, como transistores y puertas lógicas.

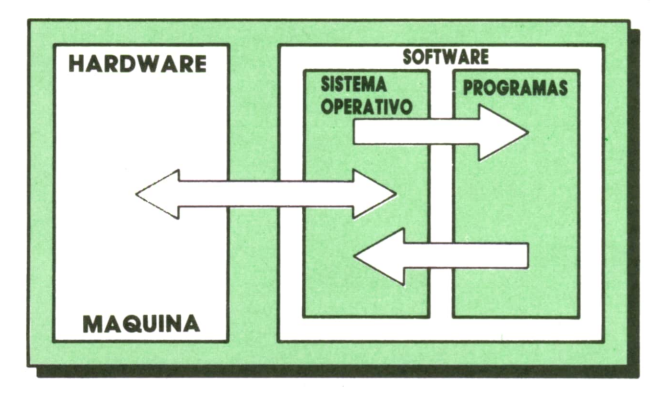

I A l lo *íntima relación que mantienen* | Al *hardware y software no se ha mantenido • en su evolución, siendo la parte mecánica la que ha tenido un desarrollo mucho mayor en los últimos años.* UNIDAD

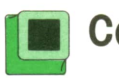

Podemos diferenciar a grandes rasgos tres componentes fundamentales de la<br>CPU. Son:

- La unidad de control.
- La unidad aritmético-lógica.
- Un conjunto de registros.

Como su nombre indica, la unidad de control (UC) tiene la función de coordinar todos los elementos que van a formar parte de la realización de un proceso concreto. Para ello debe de interpretar correctamente el programa del que recibe las instrucciones, codificarlo convenientemente, y enviar las órdenes oportunas a las unidades implicadas en el proceso. Para realizar esto cuenta con los otros bloques ya citados. Otro componente fundamental es el **reloj,** que se encarga de producir los impulsos necesarios para que las diferentes unidades se sincronicen correctamente.

La unidad aritmético-lógica (ALU) tendrá como misión la ejecución de las operaciones de acuerdo a la estructura interna, ya que no todos los ordenadores realizan los mismos juegos de operaciones. Normalmente el número de operaciones posibles es bastante limitado por lo que será necesario combinarlas para poder realizar los procesos requeridos.

El conjunto de registros que antes mencionábamos constituye una pequeña memoria interna de la que se vale la CPU para manejar correctamente la información precisa en cada momento.

Este conjunto de tres bloques es lo que constituye el **microprocesador.**

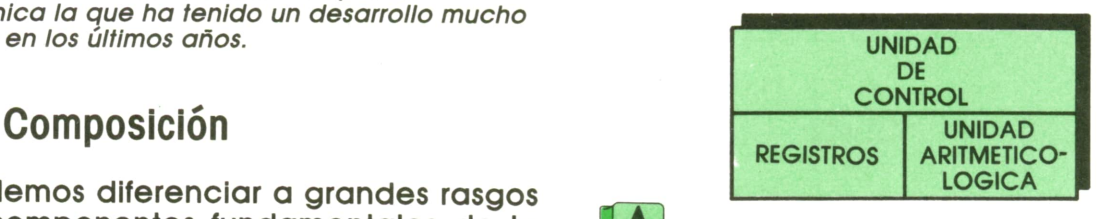

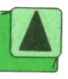

# **Unidad aritmético-lógica**

Los verdaderos componentes del ordenador son los transistores, diodos, resistencias y condensadores. Por tanto, para entender el funcionamiento del ordenador tendremos que considerar varias cosas de las que ya hemos hablado en anteriores capítulos.

— El ordenador utiliza «lógica binaria'», es decir, el sistema de numeración en base dos que sólo admite dos dígitos, el

— Las funciones lógicas se realizan mediante álgebra de Boole, que utiliza las funciones «y», «o», y «no».

Loselementos físicos que llevan a cabo las funciones lógicas son las llamadas «puertas lógicas». Mediante la combinación de estas puertas se llega a realizar cualquier tipo de función. La función «no» invierte el significado de un elemento. La función lógica «y» solamente es cierta cuando lo son los dos elementos que relaciona. En caso de la función «o», solamente con que se cumpla una de las afirmaciones, la función será válida.

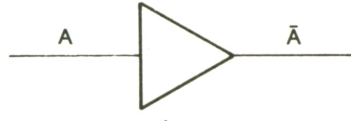

Puerta lógica «NO»

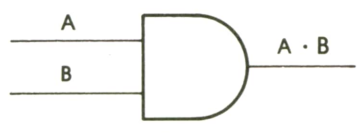

Puerta lógica «Y»

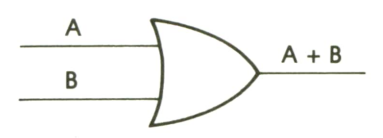

Puerta lógica «O»

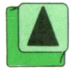

*Representación gráfica de las puertas lógicas.*

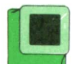

**Unidad de control**

Como ya se ha comentado, ésta es la parte que se encarga de coordinar todos los elementos adecuadamente para que el ordenador ejecute lo que le pedimos. Evidentemente, esto sólo se puede realizar mediante circuitos de control, con una distribución adecuada del tiempo, que ya hemos dicho que la efectúa el reloj.

La labor de la unidad de control está guiada por el programa, sin embargo, el microprocesador y, por tanto, esta unidad no puede ejecutar sus órdenes directamente. Para ello se dispone de otra pieza electrónica llamada decodificador, que se encarga de «traducir» adecuadamente cada una de las instrucciones del programa a unidades elementales de ejecución que ya tienen significado para el microprocesador.

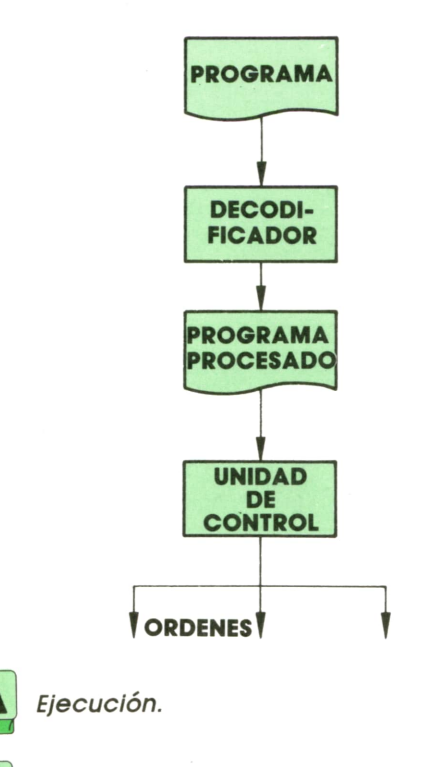

**]■ Los registros**

Son de dos tipos:

**— Generales,** que a su vez están clasificados en dos grupos: principales y alternativos. Pueden utilizarse individualmente o por parejas, ampliando la cantidad de bits que se tratan a la vez. Los registros principales se utilizan como acumuladores auxiliares, y los alternativos sólo los manipulados por instrucciones que intercambian su contenido con el de los principales; se utilizan como lugar seguro donde almacenar los datos temporalmente.

# **\* INFORMATICA BASICA**

**— Especiales.** Son registros especiales los siguientes:

El **acumulador.** Guarda el resultado de todas las operaciones aritméticas y lógicas.

El **registro de estado.** Almacena las señales de condición generadas por la ALU que se utilizarán en las instrucciones de salto; también sirve para dar cuenta de ciertas características, como: acarreo, desbordamientos, paridad, etc.

**Contador de programa.** Contienen la dirección del byte de la memoria que debe leer el microprocesador.

**Puntero de pila.** Contiene la dirección actual del tope de la pila, que puede estar colocada en cualquier posición de la memoria externa.

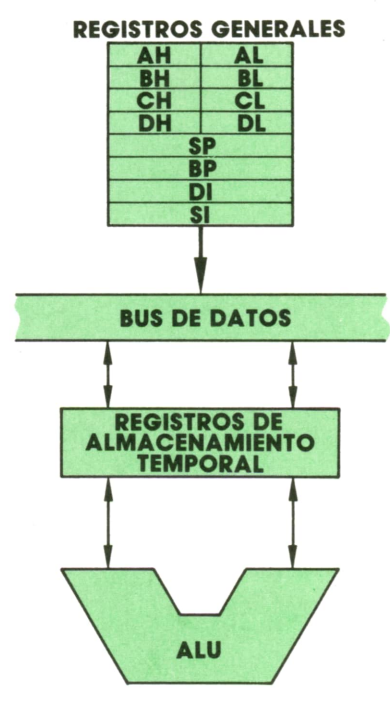

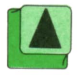

*Registros del microprocesador.*

## **de un microprocesador Características**

Cada una de las instrucciones del programa, una vez decodificadas, se ejecutará, en una serie de pasos elementales, cada uno de los cuales se realiza en lo que denominamos «ciclo máquina». En cada «ciclo máquina» se efectúan dos tareas; primeramente se identifica el tipo de operación que se pretende realizar (ciclo de búsqueda) y después se pasa <sup>a</sup> realizar la operación en cuestión (ciclo de ejecución).

La velocidad del microprocesador para realizar una función dependerá de la rapidez con que se ejecuten las instrucciones, es decir, del ciclo máquina, que se mide normalmente en unidades de frecuencia (hertzios: número de ciclos máquina que ocurren en un segundo).

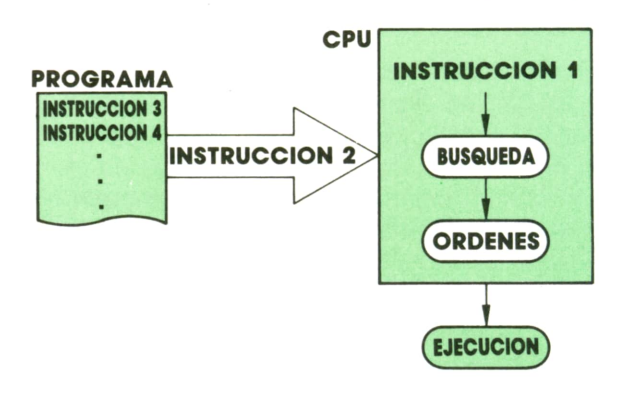

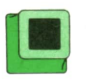

*S instrucción y se ejecutan las órdenes En cada ciclo máquina se identifica la necesarias.*

Quizá ésta sea la parte de la informática en la que más se ha evolucionado. Son grandes las diferencias entre los microprocesadores de las primeras y últimas generaciones, sobre todo en las características de los circuitos que los integran: miniaturización, fiabilidad, complejidad y velocidad.

En cuanto <sup>a</sup>la miniaturización, las diferencias son sorprendentes, de forma que las dimensiones milimétricas que pueden tener hoy ciertos componentes, hace unos años equivalían al volumen de un armario.

El grado de fiabilidad que ofrecen hoy los microprocesadores ha hecho que aumente considerablemente la calidad de funcionamiento de la CPU. La «media de los tiempos de buen funcionamiento» ha pasado de ser de varias decenas de minutos en ordenadores de la primera generación <sup>a</sup> varios miles de horas para los de la tercera.

En cuanto a complejidad, los circuitos actuales vienen a ser de mil a diez mil veces más complejos.

La velocidad es uno de los puntos más destacables; se ha pasado de CPU's capaces de hacer algunos miles de operaciones por segundo, en las primeras generaciones, a varios millones en los de tercera generación.

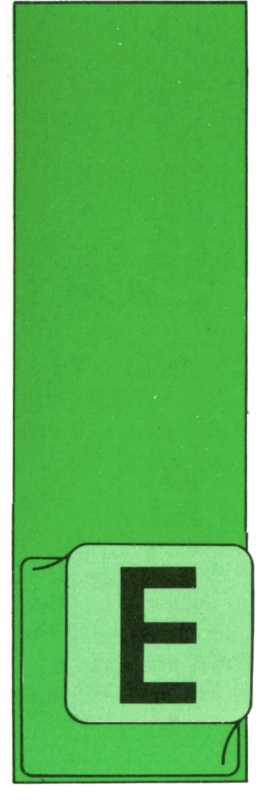

# **MAQUINA 6502**

**COMMODORE** 

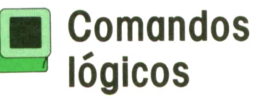

STOS comandos permiten interrelacionar dos valores, el primero de los cuales debe encontrarse en el ACU, mientras que el segundo se extrae de la memoria según el

modo direccionamiento. El resultado se envía al ACU.

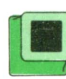

## Interrelación AND

Se comparan bit a bit el ACU y la posición de memoria direccionada, cuando los dos contengan un «1», también el bit del resultado contendrá un «1». El resto de los casos el resultado será «0».

Si cargamos el ACU con el número \$17 y a continuación el comando AND Pt \$35 es leído por el microprocesador, se efectuará la siguiente operación

### $$17 = %00010111$  $$35 = %00110101$  $$15 = $00010101$

Con el comando AND podrán alterarse los flags Z (Zero) y N (Negativa). Con un resultado de «0» se activará el flag Z, y con un resultado mayor de 127 (\$7f) se activará el flag N.

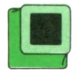

# Interrelación OR (inclusivo)

Se relaciona cada bit del ACU con el bit correspondiente del operando, y son posibles los siguientes resultados:

 $0$  ORA  $0 = 0$  $0$  ORA  $1 = 1$  $1 ORA 0 = 1$  $1 ORA 1 = 1$ 

En el momento en que uno de los dos bits esté a «1», el resultado será 1.

La operación del ejemplo anterior sería:

> $$17 = %00010111$  $$35 = %00110101$  $$37 = %00110111$

Se activarán los flags N y Z dependiendo del resultado final.

# Interrelación OR (exclusivo)

Igual que los dos anteriores, compara bit a bit el contenido del ACU con el de la posición de memoria direccionada, pudiendo presentarse los siguientes casos:

> $0$  FOR  $0 = 0$  $0 FOR 1 = 1$ 1 FOR  $0 = 1$  $1 FOR 1 = 0$

Según el ejemplo propuesto al principio de los comandos lógicos, la interrelación se efectuaría de la siguiente manera:

> \$17 = %00010111  $$35 = %00110101$  $$22 = %00100010$

También aquí se alterarán los flags N y Z. La siguiente tabla contiene los códigos de comando correspondientes a las tres interrelaciones lógicas que se han expuesto.

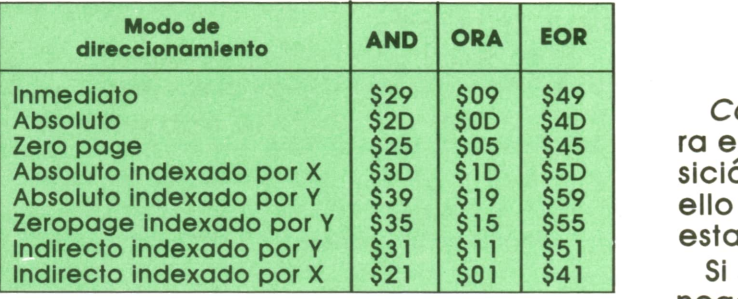

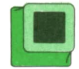

### Comando BIT

Este comando, que incluimos dentro del apartado de comandos lógicos, es un poco especial y particular de los procesadores 65 XX.

Su acción consiste en efectuar una operación lógica AND entre el ACU y la posición de memoria direccionada, pero sin alterar el contenido de los registros que intervienen.

Si el resultado es cero, el flag Z se activará; en caso contrario, se desactivará. Además, el sexto bit de la posición de memoria direccionada se transfiere al flag V, mientras que el séptimo bit se transfiere al flag N.

De esta manera se pueden controlar los bits 6 y 7 de una posición de memoria y tomar decisiones derivadas de su consulta sin peligro de destrucción del contenido en el registro.

Existen dos modos de direccionamiento para este comando:

### Zeropage \$24 Absoluto \$2C

# Comandos de comparación

Con este grupo de comandos podremos hacer comparaciones entre el contenido de los registros del procesador y el contenido de posiciones de memoria utilizando diferentes modos de direccionamiento.

No se alteran los contenidos ni de los registros ni de las posiciones de memoria direccionadas, sino los flags del registro de estado, cuya posterior consulta nos servirá para la toma de decisiones.

Existen comandos para los tres registros de trabajo del procesador:

#### k\_ivir CPX **CPY**

*Comando* CMP. Este comando compara el contenido del ACU con el de la posición de memoria direccionada. Para ello se sustrae de aquél el contenido de esta última.

Si se ha producido un desbordamiento negativo, se desactiva el Carry flag; de lo contrario, se activa. Si se obtiene un resultado de «cero», entonces se activa el flag cero, y si el resultado es mayor de 127, se activa el flag Negative.

Imaginemos la siguiente secuencia de instrucciones:

### LDA # \$35 CMP # \$43

Al realizar la sustracción \$35-43\$ se obtiene un número negativo menor que cero. Por tanto, tendremos los flags como sigue:

 $C = 0$   $Z = 0$   $N = 1$ 

Probemos ahora otra secuencia diferente:

### LDA # \$45 CMP # \$20

Ahora la sustracción \$45-\$20 da como resultado un número mayor que cero y menor de 127 (\$7F); por tanto, los flags se alterarían de la siguiente forma:

 $C = 1$   $Z = 0$   $N = 0$ 

El último caso posible sería cuando el ACU y la posición de memoria direccionada o número (direccionamiento inmediato) poseen el mismo valor. Entonces los flags presentarían la configuración siguiente:

 $C = 1$   $Z = 0$   $N = 0$ 

Si estudiamos los tres casos detenidamente, observamos que:

1. El Carry flag se activa para resultados mayores o iguales a cero.

2. El flag Zero se activa si el resultado es igual a cero.

3. El Carry flag se desactiva para un resultado menor que cero.

4. El Carry flag se activa y el flag Zero se desactiva si el resultado es mayor que cero.

A continuación se presenta una tabla que ayudará cuando se quieran elegir los flags a consultar a la hora de tomar una decisión que dependa del resultado de una de estas comparaciones.

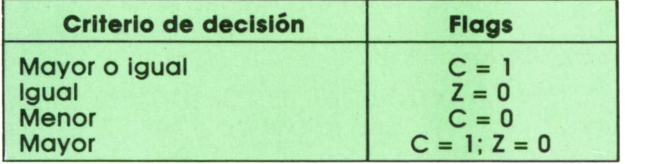

*Comandos CPX y CPY.* Análogamente a lo que ocurre con el comando CMP, se opera con estos dos, con la única diferencia de que el registro del que se realiza la sustracción es el registro X o el Y, en vez del ACU.

Para estos comandos, sin embargo, se dispone de menos modos de direccionamiento que en caso de trabajar con el ACU.

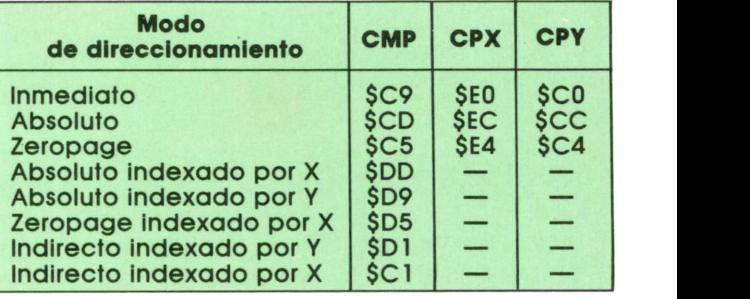

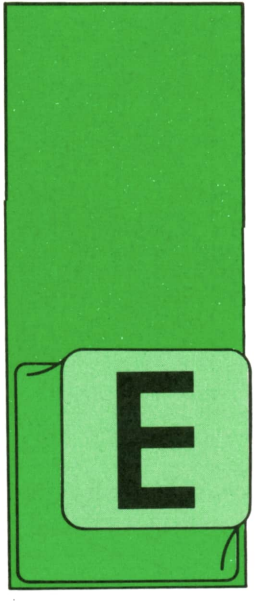

# **PROGRAMAS**

### **EDUCATIVOS • DE UTILIDAD • DE GESTION • DE JUEGOS**

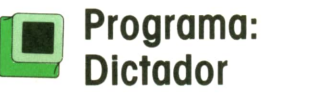

L programa **Dictador,** del cual damos a continuación el listado, no necesita de ninguna explicación, ya que todas las que se necesitan están incluidas en el programa.

Elprograma ha sido realizado en un IBM PC bajo GWBASIC, pero puede funcionar sin ningún cambio en el MSX y AMSTRAD. Los usuarios del SPECTRUM sólo tienen que cambiar todas las líneas donde ponga END por GOTO 9999.

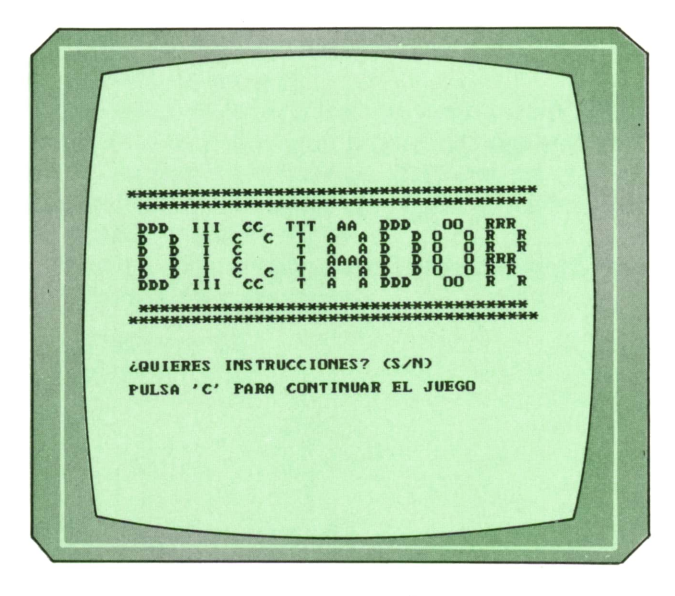

*Pantalla de presentación del juego Dictador.*

Para los usuarios de COMMODORE se dan las siguientes variaciones:

### **COMMODORE:**

1170 PRINT CHR\$(147) 1340 GET Z\$ 1400 PRINT CHR\$(147) 1620 GET A\$ <sup>1640</sup>PRINT CHR\$(147) *Instrucciones del programa.*

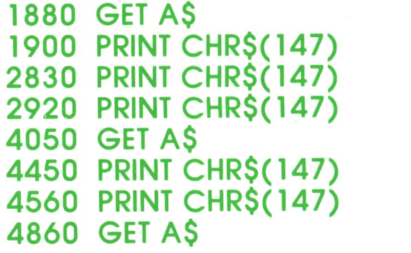

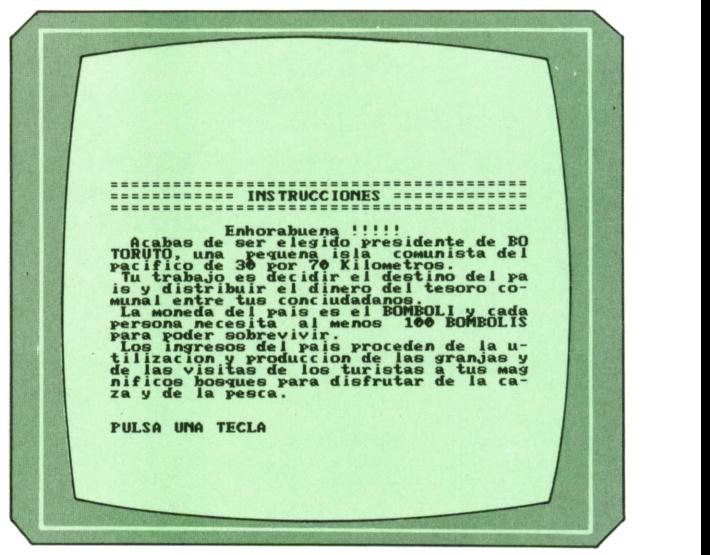

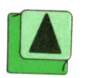

**DDD OO R R** PAi *Instrucciones del programa.*

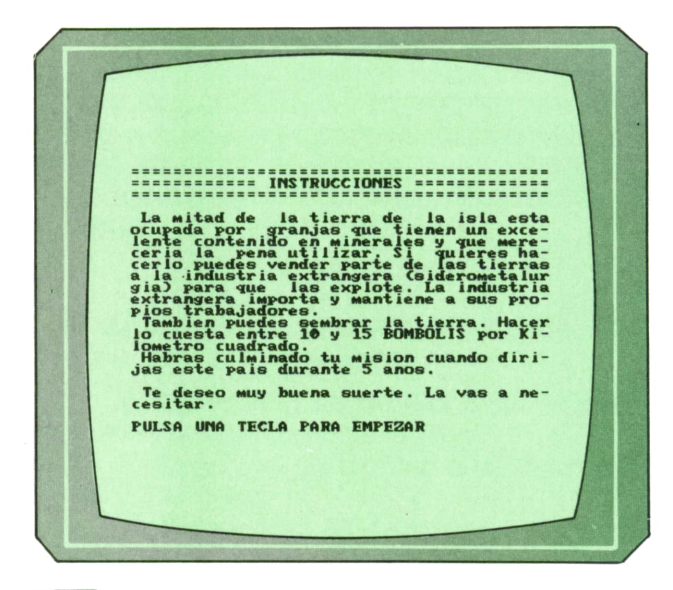

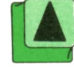

Tienes 79657 Bombolis en el tesoro.<br>Tajens8 Zémaresinos vastados de tierra.<br>Este ano la Mindustria extrangera quiere<br>compar la tierra a 101 Bombolis por<br>Km cuadrado. m cuadrado.<br>rabajar y sembrar la tierra te cuesta<br>14 Bombolis por Km cuadrado. *i*Cuantas Kms cuadrados quieres vender a<br>la industria?<br>cuanto dinero distribuyes entre tus<br>ciudadanos para poder vivir? 39900<br>cuantos Km cuadrados quieres cultivar<br>Crecuerda la mano de obra?? 9000 Lo siento, pero cada campesino solo pue-<br>des cultivar 2 Km cuadrados de tierra. ¿Cuantos Km cuadrados guieres cultivar<br>Crecuerda la mano de obra)?

Han venido al rais 64 trabajadores y<br>1323 campesinos vinieron la isla.<br>16 s'Ormaniques plantados<br>16 s'Ormaniques plantados<br>16 s'Ormaniques de l'alembra.<br>17 de la de la papa de l'alembra.<br>18 sacado 3388 Rombolis.<br>18 sacado Tienes 118088 Bombolis en el tesoro.<br>
Hay 728 campesinos<br>
el trabajadores extranjeros.<br>
Feres 1950 Km cuadrados de tierra.<br>
Este ano la industria extrangera quiere<br>
compar la tierra a 102 Bombolis por<br>
Km cuadrado. Km cuadrado.<br>Trabajar y sembrar la tierra te cuesta<br> 14 Bombolis por Km cuadrado. ¿Cuantas Kms cuadrados quieres vender a<br>la industria?

Un momento de la ejecución del programa.

1010 REM \* DDD III CC TTT AA DDD OO RRR \*<br>D D I C C T A A D D O O R R \* 1020 REM  $*$  EEEE L 1030 REM  $* E$  L 1040 REM  $* E$  $L$ D D I C T A AD DO OR R \* 1050 REM \* EEE L 1050 REM \* EEE L L D D I C T AAAA D D O O RRR \* 1060 REM \* E L D D I C C T A A D D O O R R \* 1070 REM \* EEEE LLLL DDD III CC T A A DDD OO R R \* 1080 REM \* **1100 REM 1110 REM** 1120 REM \*\*\*\*\*\*\*\*\*\*\*\*\*\*\*\*\*\*\*\*\*\*\*\*\*\*\*\*\*\*\*\*\* 1130 REM \*\*\*\* (c) Ed. Siglo Cultural \*\*\*\* 1140 REM \*\*\*\* (c) 1987 \*\*\*\* 1150 REM \*\*\*\*\*\*\*\*\*\*\*\*\*\*\*\*\*\*\*\*\*\*\*\*\*\*\*\*\*\*\*\*\*\* **1160 REM** 1170 CLS **1200 PRINT** 1210 PRINT " DDD III CC TTT AA DDD OO RRR" 1220 PRINT " D D I C C T A A D D O O R R" 1230 PRINT " D D I C T A AD DO OR R" 1240 PRINT "  $D$   $D$   $I$   $C$ T AAAA D D O O RRR" 1250 PRINT " D D I C C T A A D D O O R R" 1260 PRINT " DDD III CC T A A DDD 00 R R" 1270 PRINT 1300 PRINT: PRINT: PRINT 1310 PRINT "(QUIERES INSTRUCCIONES? (S/N)" 1320 PRINT 1330 PRINT "PULSA 'C' PARA CONTINUAR EL JUEGO" 1340 LET Z\$=INKEY\$ 1350 LET N5=INT(RND(1)\*4)+4 1360 IF Z\$="" THEN 1340 1370 IF Z\$="N" OR Z\$="n" THEN GOTO 1830 1380 IF Z\$="C" OR Z\$="c" THEN GOTO 4560 1390 IF Z\$<>"S" AND Z\$<>"s" THEN GOTO 1340

1400 CLS 1420 PRINT "============ INSTRUCCIONES ==============" **1440 PRINT** 1450 PRINT ' Enhorabuena !!!!!" 1460 PRINT " Acabas de ser elegido presidente de BO" 1470 PRINT "TORUTO, una pequena isla comunista del" 1480 PRINT "pacifico de 30 por 70 Kilometros." 1490 PRINT " Tu trabajo es decidir el destino del pa" 1500 PRINT "is y distribuir el dinero del tesoro co-" 1510 PRINT "munal entre tus conciudadanos." 1520 PRINT " La moneda del pais es el BOMBOLI y cada" 1530 PRINT "persona necesita al menos 100 BOMBOLIS" 1540 PRINT "para poder sobrevivir." 1550 PRINT " Los ingresos del pais proceden de la u-" 1560 PRINT "tilizacion y produccion de las granjas y" 1570 PRINT "de las visitas de los turistas a tus mag" 1580 PRINT "nificos bosques para disfrutar de la ca-" 1590 PRINT "za y de la pesca. 1600 PRINT: PRINT 1610 PRINT "PULSA UNA TECLA" 1620 LET A\$=INKEY\$ 1630 IF A\$="" THEN GOTO 1620 1640 CLS 1660 PRINT "============ INSTRUCCIONES ==============" 1680 PRINT 1690 PRINT " La mitad de la tierra de la isla esta" 1700 PRINT "ocupada por granjas que tienen un exce-' 1710 PRINT "lente contenido en minerales y que mere-" 1720 PRINT "ceria la pena utilizar. Si quieres ha-" 1730 PRINT "cerlo puedes vender parte de las tierras" 1740 PRINT "a la industria extrangera (siderometalur" 1750 PRINT "gia) para que las explote. La industria" 1760 PRINT "extrangera importa y mantiene a sus pro-" 1770 PRINT "pios trabajadores." 1780 PRINT " Tambien puedes sembrar la tierra. Hacer" 1790 PRINT "lo cuesta entre 10 y 15 BOMBOLIS por Ki-" 1800 PRINT "lometro cuadrado." 1810 PRINT " Habras culminado tu mision cuando diri-" 1820 PRINT "jas este pais durante"; N5; "anos. **1830 PRINT** 1840 PRINT " Te deseo muy buena suerte. La vas a ne-" 1850 PRINT "cesitar." 1860 PRINT 1870 PRINT "PULSA UNA TECLA PARA EMPEZAR" 1880 LET A\$=INKEY\$ 1890 IF A\$="" THEN GOTO 1880 1900 CLS 1910 LET A=INT(80000! +(1000\*RND(1))-(1000\*RND(1))) 1920 LET B=INT(400+(10\*RND(1))-(10\*RND(1))) 1930 LET D=2000 1940 LET W=INT(10\*RND(1)+95) 1950 PRINT 1960 PRINT "Tienes"; A; "Bombolis en el tesoro." 1970 PRINT "Hay"; INT(B); "campesinos y" 1980 LET V9=INT(((RND(1)/2)\*10+10)) 1990 IF C=0 THEN GOTO 2010 2000 PRINT INT(C); "trabajadores extranjeros." 2010 PRINT "Tienes"; INT(D); "Km cuadrados de tierra." 2020 PRINT "Este ano la industria extrangera quiere" 2030 PRINT "compar la tierra a"; W; "Bombolis por" 2040 PRINT "Km cuadradq." 2050 PRINT "Trabajar y sembrar la tierra te cuesta" 2060 PRINT V9; "Bombolis por Km cuadrado." **2070 PRINT** 

PRINT "(Cuantas Kms cuadrados quieres vender a la industria"; 2080 INPUT H 2090 2100 IF H<0 THEN GOTO 2080 2110 IF H<D-1000 THEN GOTO 2240 2120 PRINT 2130 PRINT "Piensatelo mejor, solo tienes"; D-1000 2140 PRINT 2150 IF X<>0 THEN GOTO 2080 2160 PRINT 2170 PRINT "La industria extranjera solo comprara" 2180 PRINT "tierra de cultivo porque los bosques" 2190 PRINT "no son rentables para hacer minas de-" 2200 PRINT "bido a los arboles y a las piedas." 2210 PRINT 2220 LET X=1 GOTO 2080 2230 D=INT(D-H) 2240  $2250 A=INT(A+(H*W))$ 2260 PRINT "(Cuanto dinero distribuyes entre tus" 2270 PRINT "ciudadanos para poder vivir"; 2280 INPUT I 2290 IF I<0 THEN GOTO 2260 2300 IF I<A THEN GOTO 2410 2310 IF I=A THEN GOTO 2370 2320 PRINT 2330 PRINT "Intentalo de nuevo. Solo tienes";A 2340 PRINT "Bombolis en el tesoro." 2350 PRINT 2360 GOTO 2260 2370 LET J=0 2380 LET K=0 2390 LET A=0 2400 GOTO 2910 2410 LET  $A=INT(A-I)$ 2420 PRINT "(Cuantos Km cuadrados quieres cultivar" 2430 PRINT "(recuerda la mano de obra)"; 2440 INPUT J 2450 IF J<0 THEN GOTO 2420 2460 IF J<=B\*2 THEN GOTO 2520 2470 PRINT 2480 PRINT "Lo siento, pero cada campesino solo pue-" 2490 PRINT "des cultivar 2 Km cuadrados de tierra." 2500 PRINT 2510 GOTO 2420 2520 IF J<=D-1000 THEN GOTO 2580 2530 PRINT 2540 PRINT "Lo siento, pero solo tienes"; D-1000 2550 PRINT "Km cuadrados de tierras de cultivo." 2560 PRINT 2570 GOTO 2420 2580 LET U1=INT(J\*V9) 2590 IF U1<A THEN GOTO 2690 2600 IF U1=A THEN GOTO 2660 2610 PRINT 2620 PRINT "No puedes, solo te quedan";A; "Bombolis" 2630 PRINT "en el tesoro." 2640 PRINT 2650 GOTO 2420 2660 LET K=0 2670 LET A=0 2680 GOTO 2910 LET A=A-U1 2690 2700 PRINT "(Cuantos Bombolis vas a invertir en el" 2710 PRINT "control de contaminacion"; 2720 INPUT K 2730 IF K<0 THEN 2700 2740 IF K<=A THEN 2910 2750 PRINT

```
2760 PRINT "Piensalo mejor. Solo tienes";A; "Bombolis."
2770
PRINT
2780
GOTO 2700
2790 IF H<>0 THEN GOTO 2920
2800 IF I<>0 THEN GOTO 2920
2810
IF J<>0 THEN GOTO 2920
2820
IF K<>0 THEN GOTO 2920
2830
CLS
2840
PRINT "Adios. Espero verte pronto. " 2850
PRINT: PRINT
2860
PRINT "Si otro dia quieres continuar con el jue"
2870
PRINT "go, pulsa la letra 'C' en la pantalla de"
2880
PRINT "presentación. Entonces te hare algunas"
2890
PRINT "preguntas respecto a tu posición actual."
2900
END
2910
GOTO 2790
2920
CLS
2930
LET A=INT(A-K)
2940
LET A1=A
2950
IF INT( I/100-B) >=0 THEN GOTO 2980
2960
IF I/100<50 THEN GOTO 4250
2970
PRINT "Han muerto de hambre" ; INT(B-( 1/100) ); "ciudadanos " 2980
LET F1=INT(RND( l)*(2000-D) )
2990
IF K<25 THEN GOTO 3010
3000
LET Fl=INT(Fl/(K/25 ) )
3010
IF Fl<=0 THEN GOTO 3050
3020
PRINT "Han muerto" ; F1; "ciudadanos de"
3030
PRINT "inhalación de monoxido de carbono"
3040
PRINT "y de polvo. "
3050
IF INT( ( 1/100)-B) <0 THEN GOTO 3080
3060
IF Fl>0 THEN GOTO 3130
3070
GOTO 3240
3080
PRINT "Estas obligado a gastar" ; INT( (Fl+(B-( 1/100) ) )*9)
3090
PRINT "Bombolis por gastos de funerales. " 3100 LET B5=INT(F1+(B-(I/100)))
3110
LET A=INT( A-( (Fl+(B-( 1/100) ) )*9) )
3120
GOTO 3170
3130
PRINT "Te han obligado a gastar" ; INT(F1*9 )
3140
PRINT "Bombolis por gastos de funerales. " * 3150
LET B5=F1
3160
LET A=INT( A-(F1*9 ) )
3170
IF A>=0 THEN GOTO 3230
3180
PRINT "No tienes reservas suficientes para"
3190
PRINT "cubrir el coste. Las tierras han te-"
3200
PRINT "nido que ser vendidas. " 3210
LET D=INT(D+( A/W) )
3220
LET A=0
3230
LET B=INT(B-B5)
3240
IF H=0 THEN GOTO 3290
3250
LET C1=INT(H+(RND( l)*10)-(RND( l)*20) )
3260 IF C>0 THEN GOTO 3280
3270
C1=C1+2O
3280
PRINT "Han venido al pais "; C1; "traba jadores y"
3290
LET P1=INT( ( ( ( I/100-B)/10)+(K/15)-( ( 2300-D) /50)-(Fl/2 ) )/2)
3300
PRINT ABS(P1); "campesinos ";
3310 IF P1<0 THEN GOTO 3340
3320
PRINT "vinieron";
3330
GOTO 3350
3340
PRINT "abandonaron";
3350
PRINT " la isla."
3360
LET B=INT(B+P1)
3370
LET C=INT(C+C1)
3380 LET U2=INT(((2000-D)*((RND(1)+1.5)/2)))
3390
IF C=0 THEN GOTO 3410
3400
PRINT "de" ; INT(J) ; "Km cuadrados plantados"
3410
IF J>U2 THEN LET U2=INT(U2/2 ) :GOTO 3430
3420
LET U2=J
3430
PRINT "has arruinado" ; INT(J-U2 ); "Km cuadrados de siembra."
```
 IF U2=0 THEN GOTO 3500 IF Tl>=2 THEN GOTO 3500 PRINT "(Debido <sup>a</sup>"; IF Tl=0 THEN GOTO 3490 PRINT "1 incremento de"; PRINT " la polución)" Q=INT((J-U2)\*(W/2)) PRINT "y has ganado";INT(Q);"Bombolis." LET A=INT(A+Q) LET V1=INT(((B-Pl)\*22)+(RND(1)\*500)) LET V2=INT((2000-D)\*15) PRINT "Has sacado";ABS(INT(V1-V2));"Bombolis" PRINT "por las visitas de los turistas." IF V2=0 THEN GOTO 3660 IF V1-V2>=V3 THEN GOTO 3660 PRINT "El descenso de debe <sup>a</sup> que" LET Gl=10\*RND(l) IF Gl<=2 THEN GOTO 3690 IF Gl<=4 THEN GOTO 3720 3630 IF G1<=6 THEN GOTO 3750 IF Gl<=8 THEN GOTO 3780 IF Gl<=10 THEN 3810 LET V3=INT(A+V3) LET A=INT(A+V3) GOTO 3830 PRINT "la pesca ha disminuido porque el" PRINT "agua esta contaminada." GOTO 3660 PRINT "la polución del aire esta matando <sup>a</sup>" PRINT "las aves .y no hay caza." GOTO 3660 3750 PRINT "los banos medicinales estan siendo" PRINT "arruinados por la polución del agua." GOTO 3660 PRINT "un desagradable humo esta estropeando" 3790 PRINT "los banos de sol a los turistas." GOTO 3660 3810 PRINT "Los hoteles estan sucios por el humo." GOTO 3660 IF B5>200 THEN GOTO 4080 IF B<343 THEN GOTO 4250 IF (A4/100)>5 THEN GOTO 4320 3860 IF C>B THEN GOTO 3890 IF N5-1=X5 THEN 4450 GOTO 4810 PRINT PRINT 3870 IF N5-1=X5 THEN 4450<br>3880 GOTO 4810<br>3990 PRINT<br>3900 PRINT "El numero de trabajadores extrangeros"<br>3920 PRINT "ha excedido al numero de la gente del"<br>"NET "ha excedido al numero de la gente del" 3880 GOTO 4810<br>3890 PRINT<br>3900 PRINT<br>3910 PRINT "El numero de trabajadores extrangeros"<br>3920 PRINT "ha excedido al numero de la gente del"<br>3930 PRINT "propio país. Como mayoría que son, se" PRINT "propio pais. Como mayoria que son, se" PRINT "han rebelado y han tomado el pais." IF RND(1)<=.5 THEN GOTO 4010 3920 PRINT "ha excedido al numero de la gente del"<br>3930 PRINT "propio pais. Como mayoria que son, se"<br>3940 PRINT "han rebelado y han tomado el pais."<br>3950 IF RND(1) <=.5 THEN GOTO 4010<br>3960 PRINT "Estas viviendo en la carc PRINT "maneras no te quejes. Otros han acaba-" PRINT "do muertos." GOTO 4850 4010 PRINT "Te han asesinado. Lo siento, pero tu ya" PRINT "no sientes nada. " PRINT PRINT "PULSA UNA TECLA" LET A\$=INKEY\$ IF A\$="" THEN GOTO 4050 GOTO 2830 PRINT PRINT PRINT B5;"conciudadanos tuyos han muerto en" PRINT "un solo ano (que exceso). Debido <sup>a</sup> este"

 PRINT ''fracaso tan estrepitoso, no solo te han" 4130 PRINT "derrocado y expulsado de tu oficina sino" PRINT "que ademas, y para mas inri, te han LET M6=INT(RND(1)\*10) IF M6<=3 THEN GOTO 4190 IF M6<=6 THEN GOTO 4210 IF\_M6<=10 THEN GOTO 4230 PRINT "sacado el ojo izquierdo a bocados." GOTO 4020 PRINT ''declarado fraude nacional." GOTO 4020 PRINT "te han hechado a los perros.'' GOTO 4020 PRINT PRINT 4270 PRINT "Alrededor de la mitad de la población" PRINT "ha muerto desde que tu fuiste elegido" PRINT "La gente (que queda) te odia (aunque" 4300 PRINT "no mucho. No tienen fuerzas). GOTO 3950 4320 IF B5-F1<2 THEN GOTO 3860 PRINT PRINT "Quedo algún dinero del tesoro que tu" PRINT "no gastaste. Por ello algunos (mas de" 4320 IF B5-F1<2 THEN GOTO 3860<br>4330 PRINT "Quedo algun dinero del tesoro que tu"<br>4350 PRINT "no gastaste. Por ello algunos (mas de"<br>4360 PRINT "uno) de tus conciudadanos murieron"<br>4370 PRINT "de hambre. El pueblo esta indi 4330 PRINT "Quedo algun dinero del tesoro que tu"<br>4350 PRINT "no gastaste. Por ello algunos (mas de"<br>4360 PRINT "uno) de tus conciudadanos murieron"<br>4370 PRINT "de hambre. El pueblo esta indignado y"<br>4380 PRINT "tu estas o PRINT "tu estas obligado a dimitir o suicidar-" PRINT "te (como tu quieras)." PRINT "La elección es tuya" PRINT "si eliges lo ultimo, por favor apaga el" PRINT "ordenador antes de hacerlo y no me ensu-4430 PRINT "cies mucho. Gracias. GOTO 4030 CLS PRINT "FELICIDADES !!!!" PRINT 4480 PRINT "Has completado con exito tu";N5 4490 PRINT "ano en el poder. PRINT "Has tenido mucha suerte, pero" 4510 PRINT "sin embargo, se puede decir que" PRINT "has realizado un buen trabajo." PRINT "Salud y suerte (probablemente la" PRINT "necesitaras)." GOTO 4030 CLS PRINT "Cuantos anos estubiste en el poder" PRINT "hasta que te derrocaron"; INPUT X5 IF X5<0 THEN 2830 IF X5<9 THEN 4640 PRINT "Venga. Te crees que soy tonto" GOTO 4570 PRINT "Cuanto dinero tenias"; INPUT A IF A<0 THEN 2830 PRINT "Cuantos ciudadanos"; INPUT B IF B<0 THEN 2830 PRINT "Cuantos trabajadores"; INPUT C IF C<0 THEN 2830 4730 PRINT "Cuantas Km cuadrados de tierra"; INPUT D IF D<0 THEN 4020 IF D>2000 THEN 4780 IF D>1000 THEN 1940 PRINT "Venga, empezaste con 1000 Km cuadrados" PRINT "de cultivo y 1000 Km cuadrados de bosque.

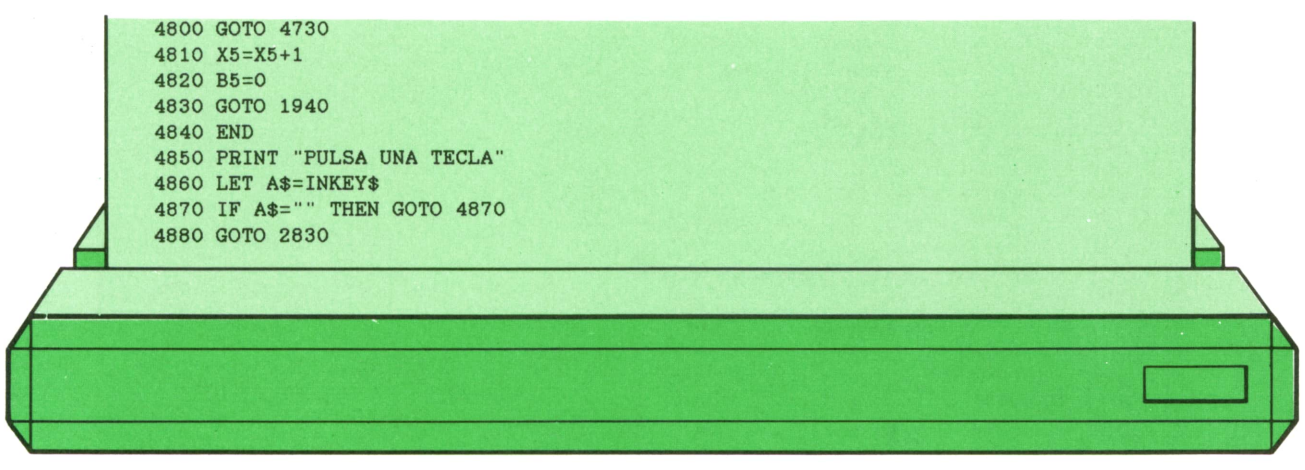

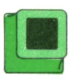

# **B**<br> **Generador de SPRITES**<br>
para COMMODORE **para COMMODORE**

El programa que se propone a continuación nos permitirá definir nuestros propios SPRITES en el COMMODORE para utilizarlos más tarde en nuestros programas. Dichos SPRITES pueden ser almacenados en cinta para que los utilicemos más tarde o para que los modifiquemos cuando queramos.

El programa es bastante autoexplicativo y está lleno de menús para hacer más sencillo su uso al usuario.

Entre las funciones que tiene el programa podemos resaltar:

- Rotación a la derecha.
- Rotación a la izquierda.
- Espejo vertical.
- Espejo horizontal.
- Ampliación en X.
- Ampliación en Y.

El programa está preparado para definir un solo SPRITE cada vez, por lo que se recomienda que, tras su definición, se guarde dicho SPRITE en una cinta de casete mediante el comando SAVE.

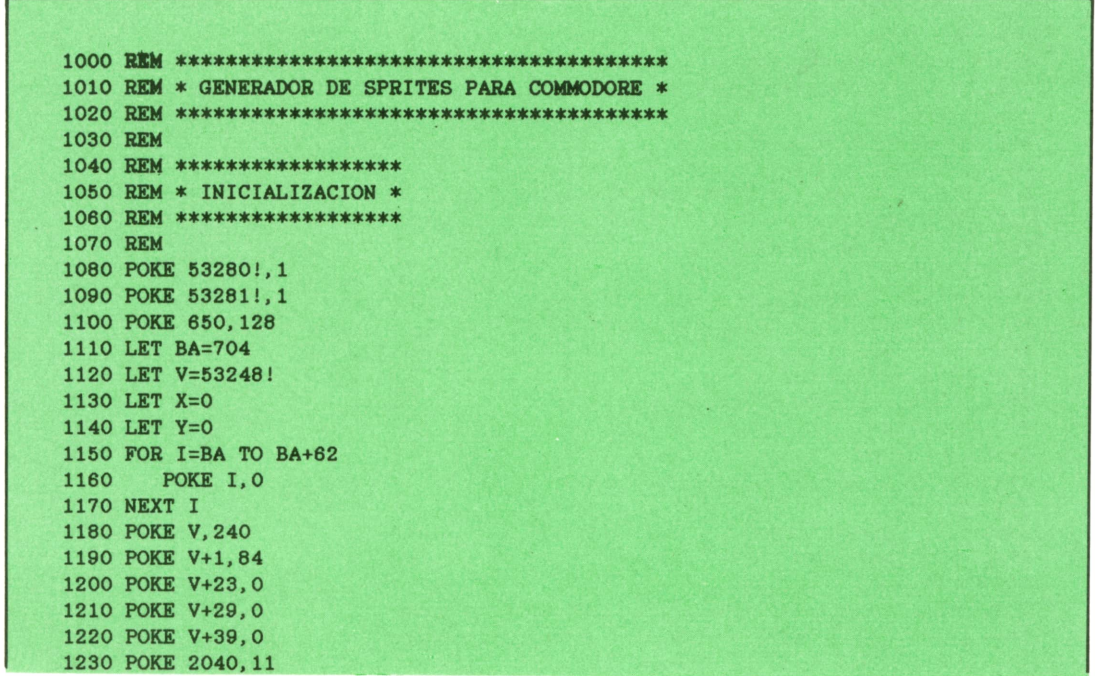

1240 POKE V+21, 1 1250 PRINT CHR\$(147); CHR\$(145); CHR\$(111); 1260 FOR I=1 TO 24 1970 PRINT CHR\$(163); **1280 NEXT I** 1290 PRINT CHR\$(112); CHR\$(145); CHR\$(145); CHR\$(29); "SPRITE"; 1300 PRINT CHR\$(19); CHR\$(145); CHR\$(145); 1310 FOR I=1 TO 20 1320 PRINT CHR\$(116); SPC(24); CHR\$(167) 1330 NEXT I 1340 PRINT CHR\$(108); 1350 FOR I=1 TO 24 1360 PRINT CHR\$(114); **1370 NEXT I** 1380 PRINT CHR\$(186); CHR\$(17); " C=BORRA. ": 1390 FOR I=-1 TO 8 1400 **PRINT CHR\$(157): 1410 NEXT I** 1420 PRINT "H=AYUDA." 1430 GOSUB 2030 1440 LET SP\$="" 1450 FOR I=1 TO 26 1460 LET SP\$=SP\$+" " 1470 NEXT I **1480 REM** 1490 REM \*\*\*\*\*\*\*\*\*\*\*\*\*\*\*\*\*\*\*\*\*\*\* 1500 REM \* PROGRAMA PRINCIPAL \* 1510 REM \*\*\*\*\*\*\*\*\*\*\*\*\*\*\*\*\*\*\*\*\*\*\* **1520 REM** 1530 GET A\$ 1540 IF A\$="" THEN GOTO 1530 1550 IF A\*="H" THEN GOTO 1740 1560 LET SU=ASC(A\$) 1570 IF SU=32 THEN GOSUB 2330 1580 IF SU=67 THEN RUN 1590 LET T1=1105+Y\*40+X 1600 IF PEEK(T1)=209 THEN POKE T1, S1: GOTO 1620 1610 POKE T1, 46 1620 LET X=X-(SU=80)+(SU=79) 1630 LET Y=Y-(SU=65)+(SU=81) 1640 LET X=X+X\*(X>23)-24\*(X<0) 1650 LET Y<Y+Y\*(Y>20)-21\*(Y<0) 1660 GOSUB 2220 1670 IF SU<133 THEN GOTO 1530 1680 PRINT CHR\$(19); CHR\$(31); CHR\$(18); "EJECUTANDO OPCION  $"$ ; CHR\$(146) 1690 IF SU>132 AND SU<141 THEN ON SU-132 GOSUB 2440, 2800, 3260, 3620, 2620, 2940, 343 0.3700 1700 PRINT CHR\$(19); SP\$ 1710 GOTO 1530 **1720 REM** 1730 REM \*\*\*\*\*\*\*\*\*\*\*\*\*\*\*\*\*\*\*\*\*\*\* 1740 REM \* PANTALLA DE AYUDA \* 1750 REM \*\*\*\*\*\*\*\*\*\*\*\*\*\*\*\*\*\*\*\*\*\* **1760 REM** 1770 RESTORE 1780 PRINT CHR\$(19); 1790 READ A\$ 1800 IF A\*="\*" THEN GOTO 1830 1810 PRINT A\$; LEFT\$(SP\$, 26-LEN(A\$)) 1820 GOTO 1790 1830 GET A\$ 1840 IF A\$="" THEN GOTO 1830 1850 GOTO 1250 1860 DATA " --- PANTALLA DE AYUDA---" 1870 DATA "" 1880 DATA "COMANDOS: " 1890 DATA "F1-ROTACION DERECHA" 1900 DATA "F2-ROTACION IZQUIERDA"

1910 DATA "F3-ESPEJO VERTICAL" 1920 DATA "F4-ESPEJ0 HORIZONTAL" 1930 DATA "F5-SAVE" 1940 DATA "F6-LOAD" 1950 DATA "F7-AMPLIACION X ON/OFF" 1960 DATA "F8-AMPLIACION Y ON/OFF" 1970 DATA "" 1980 DATA " ---PULSE UNA TECLA---" 1990 DATA "\*" 2000 STOP 2010 REM 2020 REM \*\*\*\*\*\*\*\*\*\*\*\*\*\*\*\*\*\*\*\*\*\*\*\*\* 2030 REM \* ESCRITURA DE PARRILLA \* 2040 REM \*\*\*\*\*\*\*\*\*\*\*\*\*\*\*\*\*\*\*\*\*\*\*\*\* 2050 REM 2060 PRINT CHR\$( 19 ) ; CHR\$( 145 ) ; CHR\$( 145 ) ; 2070 FOR I=BA TO BA+62 STEP 3 2080 PRINT CHR\$(29); 2090 FOR G=0 TO 2 2100 LET T=128 2110 LET T1=PEEK(I+G) 2120 FOR N=7 TO 0 STEP -1 2130 IF T AND T1 THEN PRINT CHR\$( 113 );: GOTO 2150 2140 PRINT "."; 2150 LET T=T/2 2160 NEXT N<br>2170 NEXT G 2170 NEXT G<br>2180 PRINT PRINT 2190 NEXT I 2200 REM 2210 REM \*\*\*\*\*\*\*\*\*\*\*\*\*\*\*\*\*\*\*\*\*\*\*\* 2220 REM \* ESCRITURA DEL CURSOR \* 2230 REM \*\*\*\*\*\*\*\*\*\*\*\*\*\*\*\*\*\*\*\*\*\*\*\* 2240 REM 2250 LET Tl=PEEK(BA+Y\*3+INT(X/8 ) ) 2260 LET T=1105+X+40\*Y 2270 LET T2=2\*(7-(X AND 7)) 2280 IF T2 AND T1 THEN POKE T, 209: RETURN 2290 POKE T, 174 2300 RETURN 2310 REM 2320 REM \*\*\*\*\*\*\*\*\*\*\*\*\*\*\*\*\*\*\*\*\* 2330 REM \* CAMBIO DEL CURSOR \* 2340 REM \*\*\*\*\*\*\*\*\*\*\*\*\*\*\*\*\*\*\*\*\* 2350 REM 2360 LET Tl=BA+Y\*3+INT(X/8 ) 2370 LET T2=PEEK(T1) 2380 LET T3=2~(7-(X AND 7)) 2390 IF T2 AND T3 THEN POKE T1,T2 AND ( 255-T3 ): RETURN 2400 POKE T1.T2 OR T3 2410 RETURN 2420 REM 2430 REM \*\*\*\*\*\*\*\*\*\*\*\*\*\*\*\*\*\*\*\* 2440 REM \* ROTACION DERECHA \* 2450 REM \*\*\*\*\*\*\*\*\*\*\*\*\*\*\*\*\*\*\*\* 2460 REM 2470 FOR I=BA TO BA+62 STEP 3 2480 LET T1=INT(PEEK(I)/128) 2490 FOR G=I+2 TO I STEP -1 2500 LET T=PEEK(G) 2510 LET T=T\*2+T1 2520 LET T1=INT( T/256 ) 2530 LET T=T AND 255 2540 POKE G,T 2550 NEXT G  $2560$  POKE  $I+2$ , T1 OR PEEK( $I+2$ ) 2570 NEXT I 2580 GOSUB 2030

```
2590 RETURN
2600 REM
2610 REM **********************
2620 REM * ROTACION IZQUIERDA *
2630 REM **********************
2640 REM
2650 FOR I=BA TO BA+62 STEP 3
2660 LET T1=128*(PEEK(I+2) AND 1)<br>2670 FOR G=I TO I+2<br>2680 LET T=PEEK(G)
2670 FOR G=I TO 1+2
2680 LET T=PEEK(G)
2650 FOR I=BA TO BA+62 STEP 3<br>2660 LET T1=128*(PEEK(I+2) AND 1)<br>2670 FOR G=I TO I+2<br>2680 LET T=PEEK(G)<br>2690 LET T2=128*(T AND 1)<br>2700 LET T=INT(T/2)+T1<br>2710 LET T=T=T2
2700 LET T=INT(T/2)+T1
2710 LET T1=T2
2720 POKE G,T
2730 NEXT G
2740 POKE I,T1 OR PEEK(I)
2750 NEXT I
2760 GOSUB 2030
2770 RETURN
2780 REM
2790 REM *******************
2800 REM * ESPEJO VERTICAL *
2810 REM *******************
2820 REM
2830 FOR I=BA TO BA+2
2800 REM * ESPEJO VERTICAL *<br>2810 REM ********************<br>2820 REM<br>2830 FOR I=BA TO BA+2<br>2840 FOR G=0 TO 30 STEP 3<br>2850 LET T=PEEK(G+I)<br>2860 DOFE C+LETEEK(G+I)
2860 POKE G+I,PEEK(I+60-G)
2870 POKE I+60-G,T
2880 NEXT G
2890 NEXT I
2900 GOSUB 2030
2910 RETURN
2920 REM
2930 REM *********************
2940 REM * ESPEJO HORIZONTAL ♦
2950 REM *********************
2960 REM
2970 FOR I=BA TO BA+62 STEP 3
2980 LET T$=""
2990 FOR G=I TO 1+2
3000 LET T=PEEK(G)
3010 LET Tl=128
3020 FOR N=0 TO 7<br>3030 IF (T AND
3030 IF (T AND T1) THEN LET T\ast=T\ast+"1":GOTO 3050<br>3040 LET T\ast=T\ast+"0"<br>3050 LET T1=T1/2
                  LET T$=T$+"O"
                  LET T1=T1/2
3060 NEXT N<br>3070 NEXT G
        NEXT G
3080 LET C$=""<br>3090 FOR G=12
3090 FOR G=12 TO 1 STEP -1<br>3100 LET C$=MID$(T$, 24-G, 1)+C$+MID$(T$, G, 1)
 3060 NEXT N<br>3070 NEXT G<br>3080 LET C$=""<br>3090 FOR G=12 TO 1 STEP -1<br>3100 LET C$=MID$(T$,24-G,1)+C$+MID$(T$,G,1)<br>3110 NEXT G<br>ROR G=1 TO 24 STEP 8
3110 NEXT G
 3030 LET C$=""<br>3090 FOR G=12 TO 1 STEP -1<br>3100 LET C$=MID$(T$, 24-G, 1)+<br>3110 NEXT G<br>3120 FOR G=1 TO 24 STEP 8<br>3130 LET T=128
 3140 LET T1=O
 3150 FOR N=0 TO 7
 3120 FOR G=1 TO 24 STEP 8<br>
3130 LET T=128<br>
3140 LET T1=0<br>
3150 FOR N=0 TO 7<br>
3160 LET T1=T1+T*VAL(MID$(C$,G+N,1))<br>
3170 LET T=T/2<br>
PET T=T/2
 3180 NEXT N
 3190 POKE I+INT(G/8),T1
 3200 NEXT G
 3190<br>3200 NEXT G<br>3210 NEXT I
 3220 GOSUB 2030
3230 RETURN
3240 REM
 3250 REM ********
```
3260 REM \* SAVE \*

 REM \*\*\*\*\*\*\*\* REM PRINT CHR\$(19);SP\$;CHR\$(19); INPUT "NOMBRE = ";N\$ IF LEN(N\$)>10 OR N\$="" THEN GOTO 3290 PRINT CHR\$(19);"PULSE UNA TECLA PASA SAVE" GET A\$ IF A\$="" THEN GOTO 3330 OPEN 1,1,1,N\$ FOR I=BA TO BA+62 3370 PRINT #1,PEEK(I) NEXT I CLOSE 1 RETURN REM REM \*\*\*\*\*\*\*\* REM \* LOAD \* REM \*\*\*\*\*\*\*\* REM PRINT CHR\$(19);SP\$;CHR\$(19); INPUT "NOMBRE = ";N\$ IF LEN(N\$)>10 OR N\$="" THEN GOTO 3660 PRINT CHR\$(19);"PULSE UNA TECLA PARA LOAD" GET A\$ IF A\$="" THEN GOTO 3500 OPEN 1,1,0,N\$ 3490 PRINT CHR\$(19); "PULS<br>3500 GET A\$<br>3510 IF A\$="" THEN GOTO 3<br>3520 OPEN 1,1,0,N\$<br>3530 FOR I=0 TO 62<br>3540 INPUT #1,A<br>3550 INPUT #1,A 3540 INPUT #1,A 3550 POKE BA+I,A NEXT I CLOSE 1 GOSUB 2030 RETURN REM REM \*\*\*\*\*\*\*\*\*\*\*\*\*\*\*\*\*\*\*\*\*\*\*\*\*\* REM \* AMPLIACION EN X ON/OFF \* REM \*\*\*\*\*\*\*\*\*\*\*\*\*\*\*\*\*\*\*\*\*\*\*\*\*\* REM IF PEEK(V+29)=1 THEN POKE V+29,0:RETURN POKE V+29,1 RETURN REM REM \*\*\*\*\*\*\*\*\*\*\*\*\*\*\*\*\*\*\*\*\*\*\*\*\*\* REM \* AMPLIACION EN Y ON/OFF \* REM \*\*\*\*\*\*\*\*\*\*\*\*\*\*\*\*\*\*\*\*\*\*\*\*\*\* REM IF PEEK(V+23)=1 THEN POKE V+23,0:RETURN POKE V+23,1 RETURN

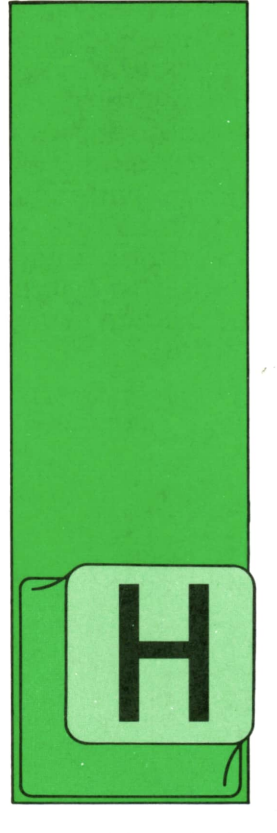

AY que evitar el tener que dar dos «pasadas» de impresión a un mismo documento, por las dificultades de ajuste que surgen y los errores que se pueden introducir.

DOCUMENTOS DE SALIDA

Estas dificultades llegan a ser casi insalvables si se imprime una misma hoja en papel continuo por ambas caras: piénsese en el caso de que un conjunto de recibos, por ejemplo, se deba imprimir por delante y por detrás y en la secuencia que ha de seguir el ordenador aparece alguna diferencia entre la primera y la segunda «pasada»: a partir del punto en que se produzca este error, ya no coinciden en todo el resto del proceso los datos Impresos por el anverso con los del reverso.

f) Es útil tener en cuenta las diversas **manipulaciones o falsificaciones** a que puede estar sometido un documento. Esto es especialmente importante cuando en el impreso aparecen datos delicados, confidenciales o referentes a dinero: algunos documentos impresos por ordenador, en ocasiones, «dan fe» o sirven directamente como «instrumentos de pago». Para ello, hay que marcar las cantidades antes y después de las cifras significativas con asteriscos u otros signos, sin dejar espacios en blanco. En ocasiones, sobre todo si se trata de cantidades, es usual repetir los valores en letra y en número. Si se está utilizando un papel preimpreso, se suelen prever espacios con fondos especiales («aguas» o «anagramas») para evitar que sean borrados o corregidos los datos escritos por la impresora.

**TECNICAS DE ANALISIS**

g) En ocasiones es muy útil diseñar **hojas laterales, «faldones» o «volantes» en** los preimpresos. Además de la utilidad de control de Informaciones a que hemos aludido anteriormente, se pueden utilizar como resguardos de los datos, como resumen que sirva de «recordatorio», como hoja de respuestas a rellenar contestando a las informaciones que se imprimen en el documento, etc. Hay que evaluar, sin embargo, el coste que la impresión de estos papeles especiales puede suponer respecto de la otra opción (sin preimpreso o con él) consistente en escribir varias veces los mismos datos o en preparar varios documentos diferentes (para diferentes usos) a partir de los mismos datos.

En general, se puede decir que suelen ser de tres tipos, básicamente, los «impresos adicionales» que se suelen diseñar:

— Como hoja posterior o parcial. En ocasiones se prepara el papel de calco o substancia «autocopiativa» de tal modo que en la «hoja posterior» sólo se escriban parte de los datos que aparecen en la primera hoja. A veces, esta «hoja posterior» sólo ocupa parte de la hoja principal, si el impreso está diseñado para que los datos de la hoja posterior estén en una zona limitada: hay que tener cuidado, en este caso, que el tipo y grosor del papel aseguren el perfecto paso del preimpreso por la impresora.

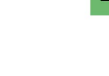

**23**

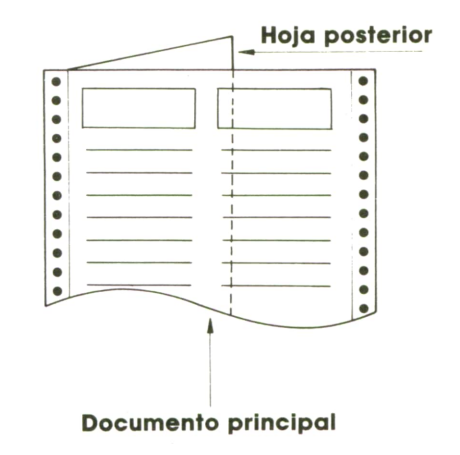

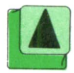

*Preimpreso con hoja posterior.*

— Como hoja separable. Se puede hacer un «trepado» en el papel para que la parte de la hoja preimpresa pueda ser arrancada o separada del resto del documento. Las partes separables se pueden poner a la derecha de la parte principal del documento si esta parte principal va a ser utilizada como papel en zigzag, o bien en la parte inferior, si el conjunto del documento va a ser manipulado para separar sus hojas. (Ver figura in-<br>ferior.)

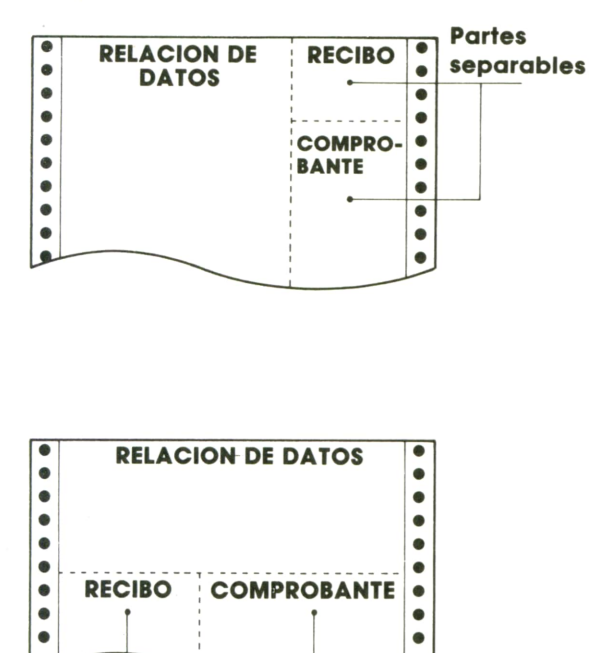

**Partes separables**

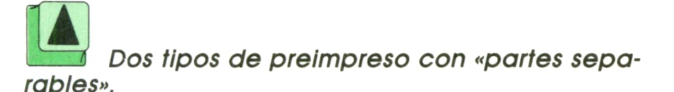

-------

 $\bullet$ 

— Con copias parciales separables. En ocasiones estos documentos separables se ponen como una pequeña hoja posterior con papel de calco interpuesto o fabricados de papel «autocopiativo». Se suele acudir a esta solución si el contenido del documento no permite «perder» parte de la superficie utilizable y poner hojas laterales (con datos repetidos) para ser arrancadas. En la figura que sigue se muestra la disposición usual de estos «volantes» separables.

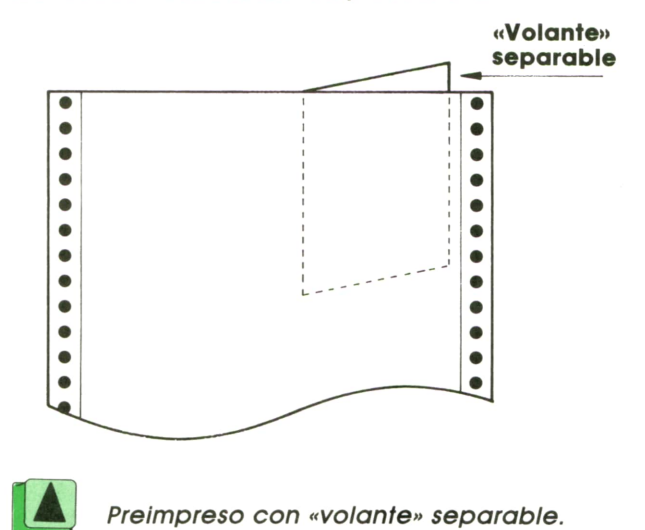

h) Es conveniente, por último, insistir en la importancia de **evaluar los costes** cuando se está diseñando un documento de salida. Ante todo, hay que decidir si se prepara un papel especial preimpreso o se utiliza papel zig-zag (papel «pijama»: hemos comentado los problemas de amortización del papel, de stocks, etc., que conlleva. Por otro lado, y dentro de los primeros, es importante evaluar las variantes posibles (las empresas de fabricación de papel y las imprentas se encargan de que sean muchísimas): con o sin copia, con faldones laterales o volantes, etc.

Además es un factor de importancia el tiempo de impresión, porque la impresora y el ordenador son caros de utilizar.

Hay que elegir incluso, el tipo de papel en función de su utilización y del coste.

Nunca se insistirá suficiente en la necesidad de que el analista tenga en cuenta en sus diseños los elementos externos al «proceso de datos» propiamente dicho: desde el usuario que va a recibir y utilizar el documento hasta las condiciones impuestas por los papeles a utilizar.

# **TECNICAS DE PROGRAMACION**

## **Ben bucle** boot **Instrucciones (continuación)**

N el lenguaje PASCAL code existe también la instrucción MIENTRAS, que tiene una estructura muy semejante <sup>a</sup> la correspondiente instrucción BASIC:

WHILE condición DO instrucción; donde «instrucción» puede ser de cualquier tipo: una asignación, un bloque secuencia!, una instrucción condicional <sup>o</sup> un nuevo bucle. Veamos, como ejemplo, cómo se escribe en PASCAL el programa que ordena varios números que vimos en el capítulo anterior en su versión BASIC.

mer lugar, utilizamos como variable de control del bucle una variable de tipo booleano (lógico), que es apropiado usar en esta situación. Estas variables pueden definirse en PASCAL, pero no en BASIC, donde tuvimos que recurrir al truco de que la variable pudiera valer únicamente cero o uno.

La segunda diferencia importante es que en BASIC pueden colocarse varias instrucciones entre las palabras reservadas WHILE y WHEN, mientras en PASCAL sólo puede haber (en principio) una instrucción en el bucle WHILE. Sin embargo, utilizando las palabras reservadas BEGIN y END podemos incluir también más de una instrucción dentro del bucle, pues de hecho estamos haciendo uso de un bloque de instrucciones.

El organigrama de este programa PAS-CAL es casi idéntico al del programa BA-SIC equivalente:

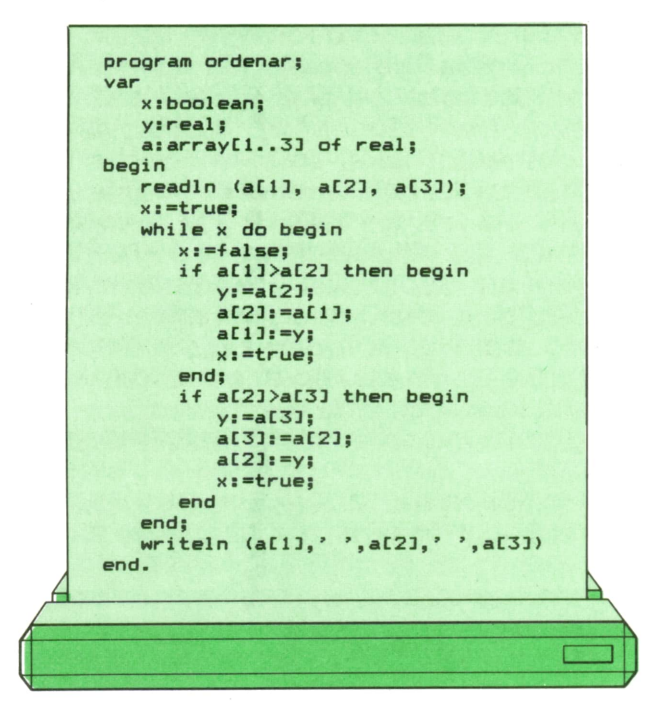

Observemos algunas diferencias con el mismo programa escrito en BASIC: en pri-

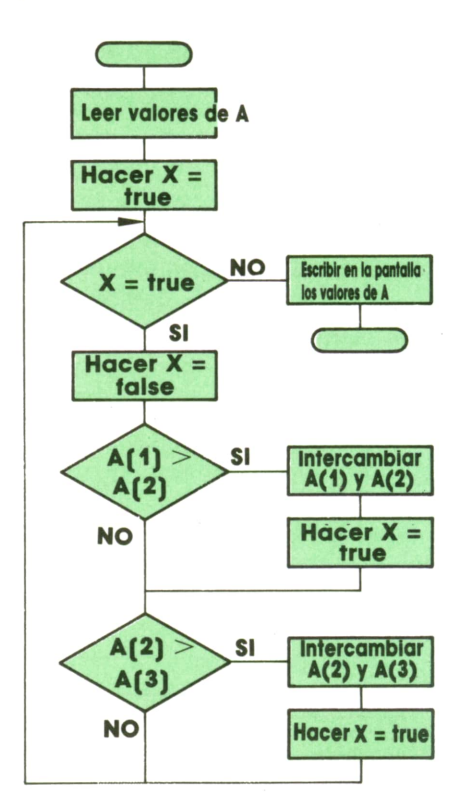

En cuanto a su ejecución, también es muy parecida:

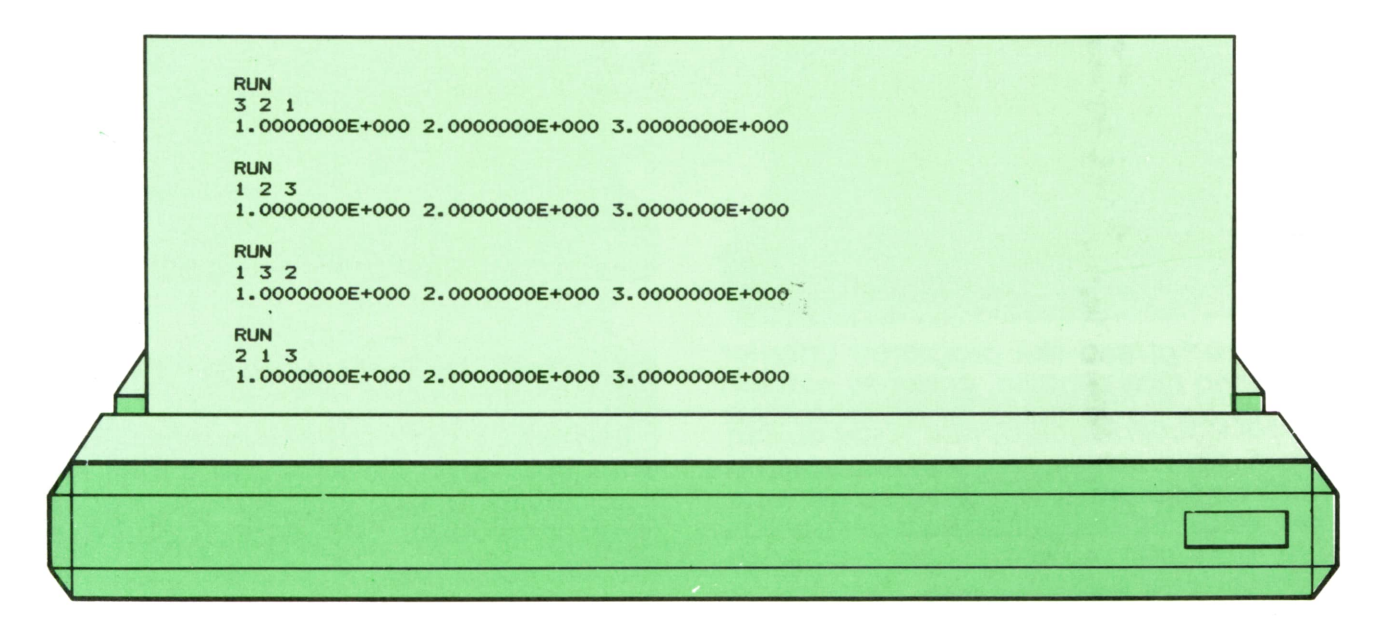

El lenguaje APLno tiene palabras reservadas y carece, por consiguiente, de instrucciones específicas de bucle. Esto no quiere decir que no puedan realizarse bucles de instrucciones. Sin embargo, éstos se construyen por medio de las instrucciones de transferencia condicional, que veremos más adelante. En un capítulo próximo, por tanto, veremos cómo pueden simularse en APL las diversas formas de la instrucción de bucle que veremos a lo largo de este capítulo y los sucesivos.

Por otra parte, APL es un lenguaje mucho más potente que cualquiera de los demás, por lo que muchas veces es innecesario construir bucles de instrucciones, pues el algoritmo a realizar puede efectuarse en una sola operación. Este es el caso, precisamente, en el ejemplo que aquí estamos siguiendo (la ordenación de menor a mayor de tres números) que en APL se realiza así:

**COJ ORDENAR**  $[1]$  $\mathbf{A}$  $-$  0  $A$  $A$  $A$  $[2]$ 

donde la instrucción número 0 define el nombre del programa (ORDENAR, en este caso), la primera instrucción lee del teclado los valores a ordenar y se los asigna a la variable A, y la segunda instrucción los pone en orden de menor a mayor y los escribe en la pantalla. En efecto, la operación representada por un triángulo cruzado por una barra vertical representa una operación APL que obtiene los índices de los elementos de A en orden ascendente. Basta, por tanto, con indexar A por dichos índices para poner los elementos de A en orden ascendente, que es lo que queríamos conseguir, sin necesidad de utilizar bucle alguno. Además, cuando en APL una instrucción realiza una operación, pero no le asigna el resultado a ninguna variable, el resultado aparece automáticamente en la pantalla, por lo que no es necesario añadir una instrucción de escritura al final del programa, como en los casos de BASIC y PASCAL.

Veamos cómo se ejecutan en APL los ejemplos anteriores:

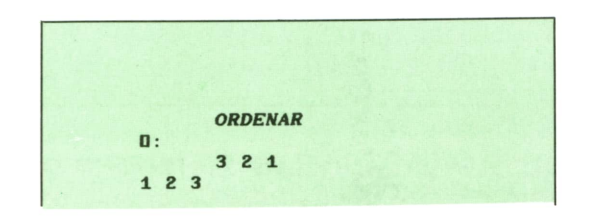

# **<sup>2</sup> <sup>6</sup> TECNICAS DE PROGRAMACION**

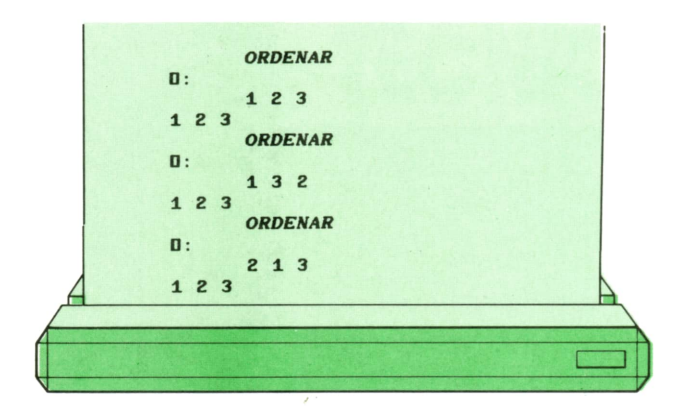

El organigrama del programa anterior es mucho más sencillo, como es natural, que los de las versiones BASIC y PASCAL:

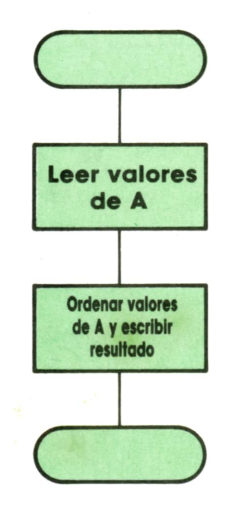

Existe otra diferencia sustancial entre la versión APL y las versiones BASIC y PAS-CAL de nuestro programa de ordenación. El programa APL sirve para cualquier número de elementos de A (no sólo tres), mientras que los programas BASIC y PAS-CAL sólo sirven para ordenar tres elementos. Más adelante veremos cómo pueden generalizarse también, utilizando otras instrucciones de bucle.

Además, el programa APL no tiene necesidad de declarar ninguna de sus variables, por lo que no existirá en principio ningún límite al número de datos que puede ordenar (excepto por las limitaciones intrínsecas de la memoria de la máquina). En BASIC y PASCAL, sin embargo, como veremos más adelante, tendremos siempre que fijar un límite máximo al tamaño de la variable A dentro de nuestro programa.

Veamos cómo se aplica el programa APL a la ordenación de un número cualquiera de valores:

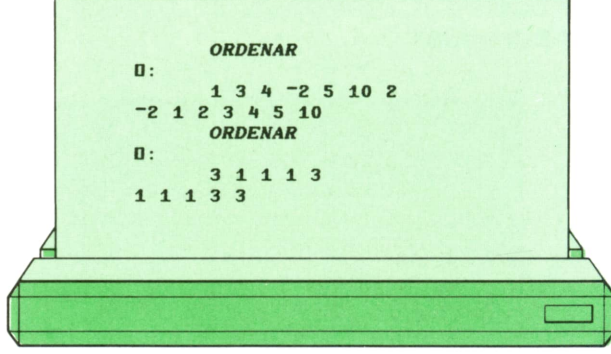

# **Otras instrucciones del bucle**

Uno de los casos de bluce más utilizados consiste en ejecutar una o más instrucciones cierto número de veces preespecificado. Esto podría resumirse así:

### HACER 20 VECES instrucción:

Es posible realizar esta operación mediante el bucle WHILE que ya hemos visto. En BASIC, por ejemplo, se haría así:

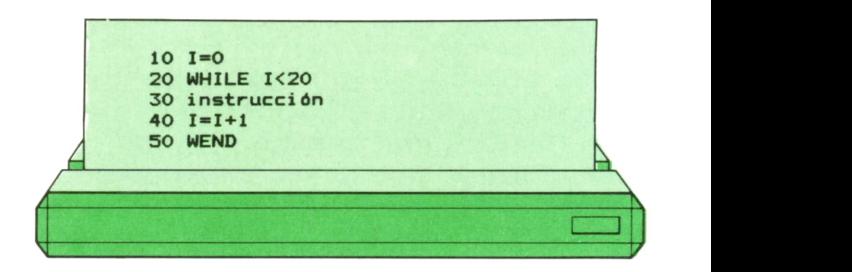

mientras que en PASCAL se podría hacer así:

var i:integer; begin  $i := 0;$ while  $i < 20$  do begin instrucción;  $i := i + 1$ end: end.

Sin embargo, se trata de una construcción tan frecuente, que casi todos los lenguajes disponen de una forma reducida (y de palabras reservadas especiales) para definirla. Exceptuamos, como siempre, el lenguaje APL, donde no existe ninguna palabra reservada ni instrucciones especiales de bucle.

Veamos cómo se construye en BASIC este tipo de estructura:

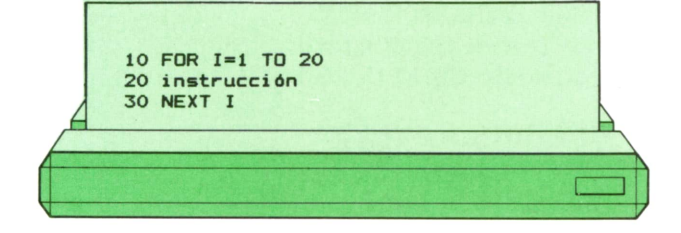

Así, pues, podemos representarla con sólo tres instrucciones, cuya traducción literal es: «Para I <sup>=</sup>1 hasta 20, hacer la instrucción y pasar al siguiente valor de I». Como es natural, las tres instrucciones pueden escribirse en una sola línea:

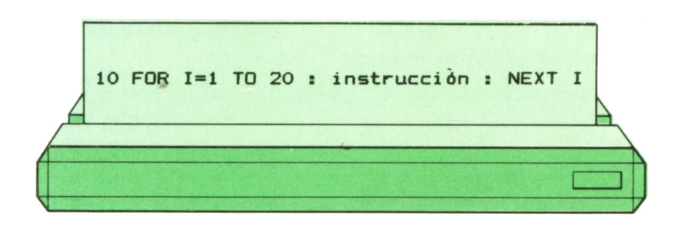

Su organigrama es:

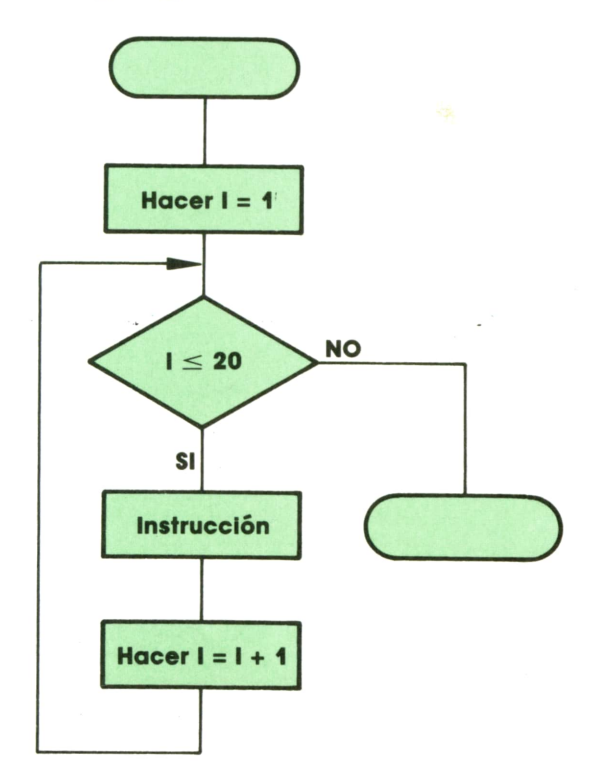

Naturalmente, en lugar de una instrucción podemos incluir varias dentro del bucle:

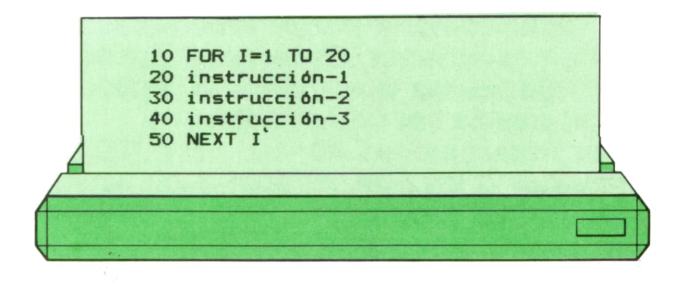

Estas instrucciones pueden ser asignaciones de valor, instrucciones condicionales u otros bucles, incluso de este mismo tipo. Sin embargo, si se incluye un bucle FOR dentro de otro bucle FOR, es necesario utilizar una variable diferente para cada uno. Además, las instrucciones NEXT tendrán que venir en el orden adecuado: la correspondiente a la variable del bucle más interno debe aparecer primero, tal como en el siguiente ejemplo:

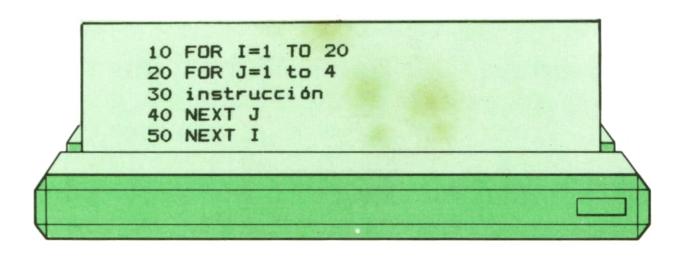

Para terminar, veamos cómo puede utilizarse la instrucción FOR para modificar el programa BASIC que ordena tres números en orden ascendente, de tal manera que pueda aplicarse a la ordenación de un número de valores diferente.

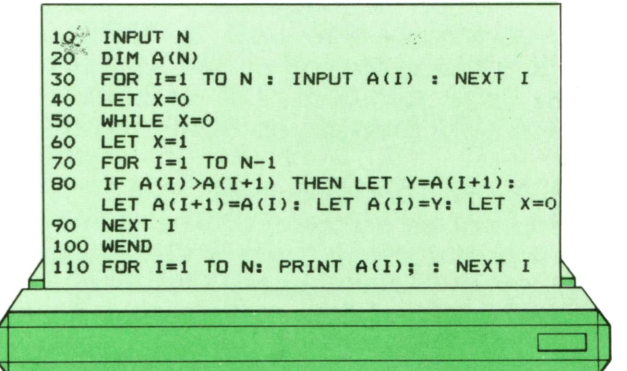

Veamos lo que hace: la instrucción 10 lee el número de valores que queremos

# **28 TECNICAS DE PROGRAMACION**

ordenar, que guardamos en la variable N. La instrucción 20 define la variable A como una serie de N valores.

La instrucción 30 forma un bucle que lee sucesivamente todos los valores que queremos ordenar. Obsérvese que el número de veces que vamos a realizar el bucle puede ser una variable.

Las instrucciones 40, 50, 60 y 100 son idénticas a las que utilizamos en versión anterior del programa.

Las instrucciones 70, 80, 80 forman un

nuevo bucle que compara cada término de la serie con la siguiente y los intercambia en caso de que el primero sea mayor que el segundo (si estaban en orden incorrecto). Este bloque generaliza las dos instrucciones condicionales de la versión anterior al caso de ordenar N valores.

Finalmente, la instrucción 110 utiliza un nuevo bucle para escribir por la pantalla el resultado de la ordenación efectuada.

# **APLICACIONES**

HOJAS DE CALCULO: LOTUS 1-2-3

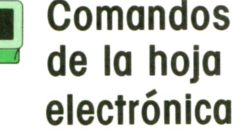

ARA conocer cada uno de los mandatos del menú vamos a ir viéndolos en el mismo orden en que aparecen:

HOJA contiene comandos referidos a la

hoja de trabajo, presentando las siguientes opciones:

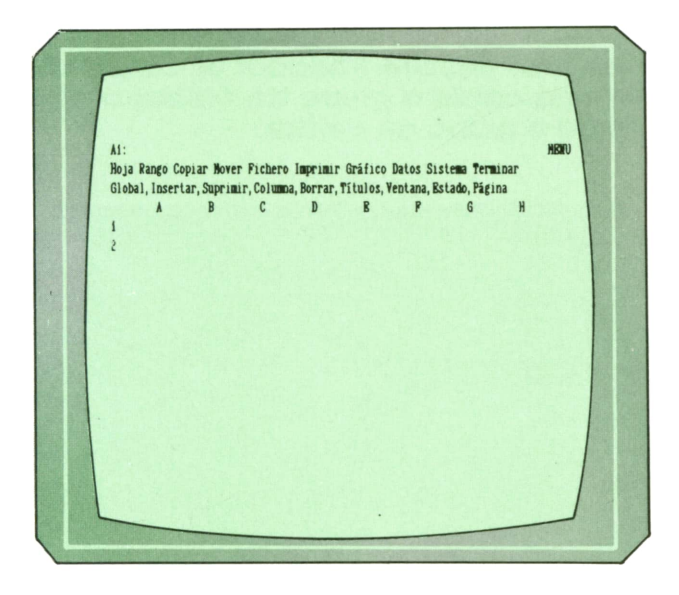

1. GLOBAL. Son mandatos que afectan a la hoja entera:

**Formato.** Modifica la forma en que se visualizan los valores de una celda o rango de celdas. Los formatos disponibles son: fijo, científico, monetario, general, +/-. %. día, texto y oculta.

**Prefijo.** Determina si la alineación es a

la derecha, en el centro o a la izquierda (por defecto).

**Ancho.** Varía el ancho de la columna indicada.

**Recálculo.** Controla el momento, orden y número de veces que se volverán a calcular las fórmulas de la hoja de trabajo cuando se realiza alguna modificación. Podrá ser: natural, por columnas, fila a fila, automático, manual o con iteraciones.

**Bloqueo.** Funciona con /Rango Proteger y /Rango Dejar para impedir que se modifiquen determinadas celdas de la hoja.

**Config.** Permite establecer parámetros de configuración en la impresora, directorio, estado...

**SuprimeCeros.** Determina si en la pantalla aparecerán o no los valores de cero, pero siempre se almacenarán, aunque no aparezcan.

2. INSERTAR. Inserta filas o columnas en la hoja de trabajo, desplazando las ya existentes.

3. SUPRIMIR. Con este comando se pueden eliminar filas o columnas de la hoja, perdiendo así su contenido.

4. COLUMNA. Permite modificar el ancho de una columna.

5. BORRAR. Con este comando desaparece la hoja de trabajo actual y aparece la hoja en blanco inicial. Si no se ha grabado la hoja, se perderá todo su contenido.

6. TITULOS. Este comando fija columnas o filas en una posición de la pantalla para permitir el desplazamiento por una hoja grande. Corresponde a un comando de ventanas en el que pueden señalarse una sola fila o columna.

7. VENTANA. Divide la pantalla en dos ventanas horizontales y verticales, se puede pasar de una a otra mediante una

# **3 0 APLICACIONES**

tecla de función. Activando la opción Sinc se sincroniza el movimiento de las dos ventanas simultáneamente.

8. ESTADO.Con este comando se puede visualizar (no modificar) el estado de memoria y especificaciones; pulsando una tecla se vuelve al punto de partida.

9. PAGINA.Este comando sitúa un salto de página en la hoja de trabajo actual de forma que la impresión de la hoja bajo el salto se realiza en la página siguiente.

RANGO permite realizar algunas operaciones con rangos de celdas:

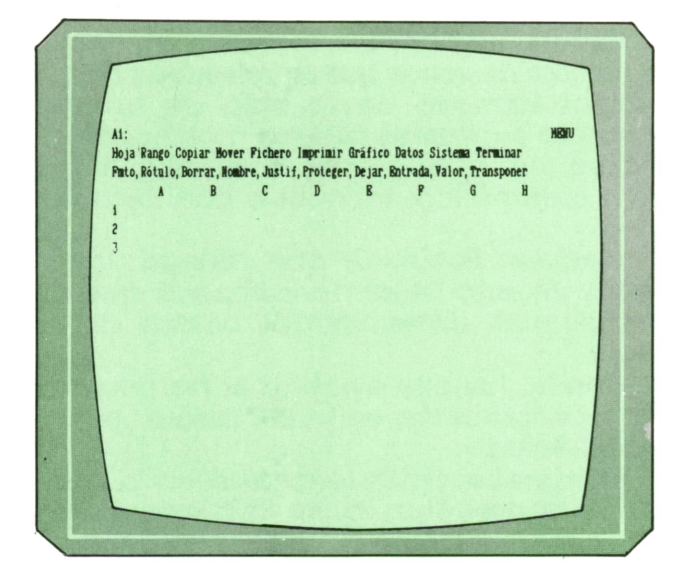

1. Fmto para dar el formato numérico.

2. Rótulo para variar la alineación de los rótulos de la hoja a la derecha, al centro o a la izquierda.

3. BORRAR para eliminar el contenido de una celda o rango de celdas.

4. Nombre para asignar un nombre al rango o a una celda.

5. Justif. Este comando trata texto continuo como un párrafo, cambiando la disposición de las palabras para que ninguna de las líneas sea mayor que el ancho especificado.

6. Proteger para impedir el acceso a una celda o rango.

7. Dejar para desproteger celdas.

8. Entrada para limitar el movimiento del cursor a celdas dentro del rango especificado.

9. Valor convierte una fórmula en su valor.

10. Transponer permite variar la posición de un fila o una columna.

COPIAR permite copiar el contenido de una celda o rango de celdas en otra/s celda/s.

Hoja Rango Copiar Mover Pichero Imprimir Gráfico Datos Sistema Termina Copia una celda o rango de celdas  $\mathbf{D}$  $\lambda$  $\overline{B}$  $\mathfrak{c}$  $\mathbf{B}$  $\mathbf{P}$ G

MOVER permite trasladar el contenido de una celda o grupo de celdas a otra celda o grupo de celdas.

Hoja Rango Copiar Mover Pichero Imprimir Gráfico Datos Sistema Terminal Mueve una celda o rango de celdas  $\overline{B}$  $\epsilon$  $\overline{D}$ 

FICHERO permite realizar operaciones con ficheros y directorios.

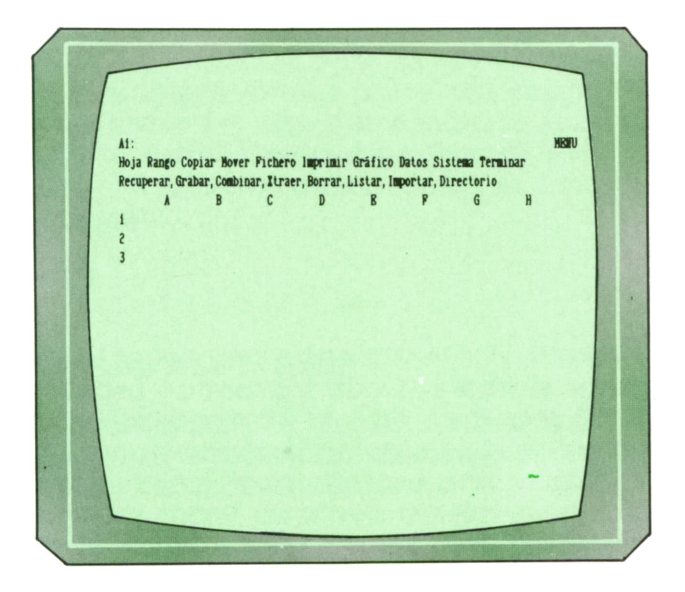

1. Recuperar. Recupera un fichero de tipo hoja del disco y lo copia en la memoria. Los ficheros de hoja llevan la extensión.WK1.

2. Grabar almacena el contenido total de la hoja de trabajo actual en un fichero de tipo .WK1.

3. Combinar incorpora un fichero a la hoja actual en la posición que indique el cursor.

4. Xtraer copia en el fichero seleccionado la hoja o rango de la hoja actual que se indique.

5. Borrar suprime un fichero del disco.

6. Listar presenta en la pantalla una lista de los ficheros que se encuentran en el disco de la unidad activa.

7. Importar incorpora ficheros escritos en ASCII estándar.

8. Directorio permite cambiar el directorio actual de disco.

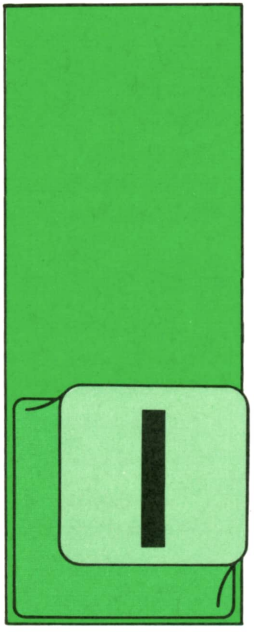

# **PASCAL**

# **H El tipo SET**

MAGINEMOS un programa con un «menú» de opciones numeradas del 1 al 8, de manera que, cuando se escojan las opciones 1, 2, 3 y 4, se tenga que ejecutar una ac-

ción común como, por ejemplo, borrar la pantalla; tras la instrucción de lectura de la opción podríamos poner:

### **if (1 <= Opción) and (Opción <=4) then ClrScr;**

Supongamos ahora que las opciones no fueran éstas, sino, por ejemplo, 1, 3, 4 y 5. Como ya no son consecutivas, para detectar que Opción es alguna de ellas habría que utilizar un test mucho más complejo que además no valdría si en algún momento cambiásemos las opciones del menú que utilizan el procedimiento:

### **if (Opción = 1) or ((3 <= Opción) and (Opción <= 5)) then...**

Si el conjunto de valores de Opción para el que quisiéramos borrar la pantalla fuese aún mayor y con valores más salteados, la expresión booleana necesaria para indicar si el valor de la variable se encuentra en ese conjunto sería aún más compleja.

Afortunadamente, el PASCAL posibilita trabajar con conjuntos de elementos de una manera muy cómoda y permite, entre otras cosas, comprobar si un dato se encuentra en un conjunto dado directamente.

Los conjuntos formados por 1, 2, 3, 4 y 1,3,4, 5, por ejemplo, se expresarían así:

(1,2,3,4), (1,3,2,4) o (4,3,2,1), etc., para el primero y (1,3,4,5) o (1,5,4,3), etc., para el segundo.

es decir, poniendo entre corchetes la lista de elementos que los forman separados por comas: da lo mismo el orden que se utilice. Los elementos pueden ser de cualquier tipo escalar, pero, por supuesto, en un mismo conjunto todos los elementos deben ser del mismo tipo.

Cuando varios de los elementos están seguidos, como es el caso de todos los del primer conjunto y tres del segundo, es posible definirlos de manera abreviada:

- (1..4) para el primero y
- (1,3..5) o (3..5,1) para el segundo

utilizándose, por tanto, una notación similar a la de los subrangos. El conjunto de todas las letras mayúsculas y minúsculas se podría expresar así:

### ('A'..'Z', \*a'..'z', 'Ñ', \*ñ')

Antes de entrar en detalles veamos una primera aplicación de los conjuntos que ya hemos mencionado anteriormente: es posible saber si un elemento se encuentra en un conjunto dado por medio del operador IN, que devuelve, según el caso, el resultado lógico TRUE (caso de encontrarse) o FALSE. Con ese operador las dos instrucciones IF anteriores se escribirían de la siguiente manera:

### **if Opción in (1..4) then ClrScr; if Opción in (1,3..5) then CirScr;**

Es posible definir variables de tipo conjunto, es decir, variables donde poder guardar un conjunto de elementos. Si escribimos:

### **var**

### **Especiales: set of 1..6; DiasLibres: ser of DiaDeLaSemana.t;**

definiríamos las variables Especiales y DiasLibres, que sirven, respectivamente, para guardar cualquier conjunto de números entre 1 y 6 y cualquier conjunto de días de la semana. O sea, tras las palabras reservadas SET (conjunto en inglés) y OF se indica el tipo de los elementos que pueden formar parte del conjunto, que debe ser siempre escalar o subrango de éstos. Como sucede con otros tipos, es posible definir antes el tipo de la l'Ai, Ej +<br>conjunto: (1) + (2) conjunto:

### **type Menu.t = set of 1..6; var**

**Especiales: Menu.t;**

Para guardar conjuntos en una variable se utiliza el operador de asignación de la manera conocida:

### **Especiales := (1..4); DiasLibres := (Sobado,Domingo);**

Con estas asignaciones se podrían escribir instrucciones como:

### **if Opción in Especiales then ClrScr; If not (Hoy in DiasLibres) then writeln ('Hoy hay que trabajar.\*);**

Hoy sería una variable del tipo DiaDe-LaSemana-t, que ya conocemos desde hace tiempo. Nótese que se escribe «not (Esto in Aquéllo)», es decir, «not» de una expresión booleana, aunque en lenguaje humano pudiera parecer más lógico escribir «Esto not in Aquéllo».

Dependiendo del compilador, hay un límte para el máximo número de elementos que pueden tener los conjuntos; habitualmente es 256. Por ello, no se podría definir un SETOF INTEGER, pues un conjunto de estas características podría llegar a tener miles de elementos. Elmayor conjunto del tipo Menu.t sería, sin embargo (1,2,3,4,5,6), que tiene seis elementos.

En todo caso, el menor conjunto posible es el vacío, aquél que no tiene ningún elemento; se describe simplemente con dos corchetes: ().

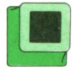

# Expresiones con conjuntos

Las operaciones entre conjuntos que dan como resultado otro conjunto son la unión, la intersección y la diferencia, que se indican, respectivamente, con los signos +, \* y -. Como siempre, en caso de necesidad se pueden utilizar paréntesis.

La unión de dos conjuntos da como resultado otro del mismo tipo formado por los elementos de ambos:

**a ('A','E',T); a ¡1,2);** ! **a (Lunes); 'A','E') + ('A',T) igual igual a** (1,2); **) + (Lunes) igual**

La intersección, sin embargo, da el conjunto de los elementos comunes a ambos:

### **(\*A','E\*) \* ('A','l\*) igual a ('A'); (1,2)** \* **(3,4) (Lunes) \* (Lunes,Martes) gual a (Lunes);**

Por último, la diferencia devuelve el conjunto formado por los elementos del primero que no se encuentran en el segundo:

**(\*A','E\*) - ('A',T) igual a ('E'); (Lunes,Martes)-(Lunes) igual a (Martes);**

## **Operaciones lógicas** con conjuntos

Ya conocemos la prueba de pertenencia, que se escribe poniendo en primer lugar el elemento (constante, variable o expresión) cuya pertenencia a un conjunto se desea comprobar, seguida de la palabra reservada IN, tras la que viene el conjunto en cuestión (constante, variable o expresión que dé como resultado un conjunto del tipo adecuado). Formas correctas son:

### **Lunes in (DiasLibres - (Lunes)) 1 + 2 in Especiales**

Entre dos conjuntos se pueden dar las siguientes operaciones lógicas:

*— Igualdad:*

**(1,2,3) =((2,1) + (3)) es TRUE DiasLibres = ( ) es FALSE** 

*— Desigualdad:*

### **(1,2,3) <> ((2,1) + (3)) es FALSE DiasLibres <> () es TRUE**

*— Inclusión,* es decir, comprobar que todos los elementos de uno de ellos están en el otro; se expresa por medio de los operadores que, en otras circunstancías, significan «menor <sup>o</sup> igual que» (que ahora sería «está incluido en») y «mayor <sup>o</sup> igual que» («engloba a»):

**Í'B'/C'J <= ('A\*,'B','C\*,'D'l es TRUE í'A','B','C','D') >= ('B'/C'j es TRUE Í'A'..'Z') >= ('0') es () <= DiasLibres es FALSE** es **TRUE** 

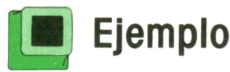

Supongamos que hay que formar equipos de fútbol con los alumnos de una cla-

se y que éstos se encuentran numerados empezando por el 1. Vamos a escribir un programa al que se le faciliten los números de los alumnos de los diferentes equipos que se deseen formar, para que después nos diga qué partidos no se pueden realizar, partiendo de la base de que el número total de alumnos no es un múltiplo exacto de 11 y que, por ello, habrá alumnos figurando en más de un equipo.

Los equipos los guardaremos en variables del tipo «conjunto de alumnos» pero, como puede haber varios, será una tabla de ellas lo que utilizaremos:

```
program Partidos;
const
 Max = 100; (t Como máximo 100 alumnos ♦)
                     MaxEquipos « 10; (t Como máximo 10 equipos *)
type
Alumno_t = 1..Max;
Equipo_t = set of Alumno_t; (t Conjuntos de alumnos t)
var
 Conjunto : array C1..MaxEqui pos) of Equipo_t;
Total, (* Para guardar el número de alumnos *)
 NumEquip, (* Para guardar el número de equipos t)
(« -------------------------------------------------1 )
 Equipo,
 Contrario,
Alumno : integer;
procedure FormarEquipo (var Eq: Equipo_t);
(* Rellena un equipo con los jugadores tecleados *)
  var
        I : integer;
  Alumno: Alumno_t;
        Ok : boolean;
begin<br>Eq := []:
                Eq := CJ; (t En principio no tiene jugadores t)
  (»-------------------------------------------*)
(* Pedir los once jugadores eirlos añadiendo al equipo: *)
  («-------------------------------------------«)
  for I := 1 to 11 do
   begin
     repeat
       write ('Alumno: ');
       readln (Alumno); •:*% •••
                                                                     A.
      (* comprobar que es válido y no está repetido: »)
       □k := (Alumno in Cl..Total!) and not (Alumno in Eq);
       if not Ok then writein ('No vale. Repita.')
    until 0k;
<«---------------------------------------------1 )
    Eq := Eq ♦ CAlumno! (t se añade al equipo t)
  end
end;
procedure Comparar ( A, B: Equipo_t);
(* Busca los jugadores comunes a dos equipos *)
  for Alumno: Alumno_t;<br>
<b>egin<br>
(* busca alumno por alumno:<br>
for Alumno := 1 to Total do
 var
  Alumno: Alumno_t;
begin
  (* busca alumno por alumno: *)
```

```
( »----------------------------------------------------------------------------* )
procedure MostrarEqui pos (Al: Alumno_t);
(* Busca los equipos en los que está un alumno t)
    if (Alumno in A) and (Alumno in B) then writein (Alumno)
end;
  var
                   Equipo : integer;
    TieneEquipo: boolean;
 begin
  write ('Alumno',Al:3,' Equipos: ');
   (* todavía desconocemos si tiene equipo: t)
  TieneEquipo := false;
   (* para cada alumno, busca equipo por equipo: *)
   for Equipo := 1 to NumEquip do
     if Al in Conjunto [Equipo! then
         begin
           TieneEquipo := true;
write (Equipo,' ')
         end;
( t ----------------------------------------------------------------------------« )
  if TieneEquipo then writein
                          else writein ('No figura en ninguno.')
 end;
begin
ClrSCr; (* o PAGE, etc. «)
write ('Número total de alumnos: ');
  ( t------------------------------------------1 )
 readl n (Total );
write ('Número de equipos: ');
 readln (NumEquip);
  (* 1000)<br>
(* 1000)<br>
(* 10000)<br>
(* 10000)<br>
(* 10000)<br>
(* 10000)<br>
(* 10000)<br>
(* 10000)<br>
(* 10000)<br>
(* 10000)<br>
(* 10000)<br>
(* 10000)<br>
(* 10000)<br>
(* 10000)<br>
(* 10000)<br>
(* 10000)<br>
(* 10000)<br>
(* 10000)<br>
(* 10000)<br>
(* 10000)<br>
(* 1
 (* Formar los equipos de uno en uno: *)
 for Equipo := 1 to NumEquip do
    begin
      writel n;
      writeln ('Equipo número ',Equipo);
      FormarEquipo (Conjunto [Equipo!)
    end;
  ( »-----------------------------------------------------« ) writeln;
  (« ------------- --------------------------------*)
(t Probar todos los emparejamientos posibles: *)
(* (véase la explicación en el texto) *)
 if \begin{array}{rcl}\n\text{for} & \text{Equation: } \text{F2} & \text{for} & \text{Equation: } \text{F2} \\
\text{for} & \text{Contraction: } \text{Equation: } \text{F2} & \text{for} & \text{Equation: } \text{F2} \\
\text{(1) For 1000} & \text{(2) for 1000} & \text{for} & \text{Equation: } \text{F2} \\
\text{for} & \text{Equation: } \text{Equation: } \text{Equation: } \text{Equation: } \text{Equation: } \text{Equation: } \text{Equation: } \text{Equation: } \text{Equation: } \text{Equationfor Equipo := 1 to NumEquip - 1 do
   for Contrario :■ Equipo + 1 to NumEquip do
        (» mirar si hay jugadores compartidos: t)
           begin ein;<br>e ('No pu<br>eln ('cont<br>eln ('Los j
                           ('No puede jugar el equipo Equipo);
(' contra el equipo ',Contrario);
             ('Los jugadores comunes son: ');
  ( t--------------------------------------------- 1 )
(* Mostrar los equipos de cada alumno: *)
            Comparar (Conjunto [Equipo!, Conjunto [Contrario!)
  ( t--------------------------------------------- 1 )
           end;
 writeln ('Pulse Intro.');
 readln;
 writeln;
 writeln ('Listado por alumnos.');
 writeln ('
 for Alumno := 1 to Total do MostrarEqui pos (Alumno)end.
```
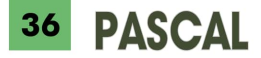

Supongamos que hubiera cuatro equipos. En este caso, los partidos posibles (en principio) serían:

- el 1 contra los equipos 2, 3 y 4.
- el 2 contra los equipos 3 y 4.
- el 3 contra el equipo 4.

y de ahí los dos bucles FOR utilizados para ver los partidos posibles: por otra parte, la condición para que un partido se pueda celebrar es que los dos equipos no tengan jugadores comunes.

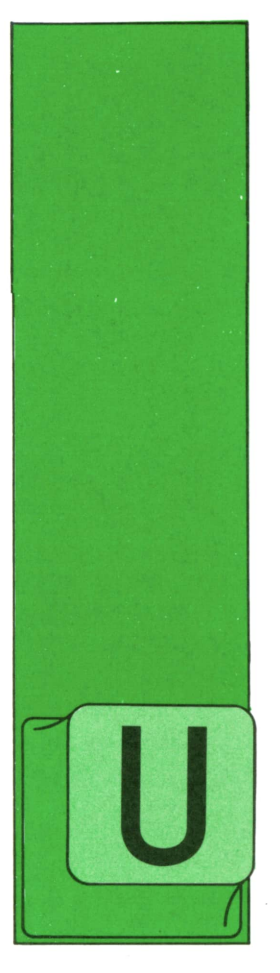

# **OTROS LENGUAJES COBOL**

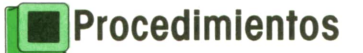

NA de las últimas técnicas de programación aboga por ía modularización de los programas. Consiste en descomponer un gran problema en otros más peque-

ños y de más fácil solución.

También ocurre con relativa frecuencia que determinado grupo de instrucciones se ejecutan varias veces en un mismo programa.

Para realizar la modularización y evitar que un mismo grupo de instrucciones aparezcan más de una vez, existen los procedimientos.

El formato de esta instrucción es:

PERFORM nombre-procedimiento-1 ( THRU nombre-procedimiento-2 )

Si en una sentencia PERFORM sólo se pone un nombre de párrafo, se ejecutan las instrucciones que lo formen y cuando acabe con la última, retorna a la instrucción que sigue al PERFORM.Es importante tener claro el concepto de retorno: siempre se continúa ejecutando la instrucción que se encuentra a continuación del PERFORM.

Si se desea ejecutar un grupo de procedimientos, se pone el nombre del párrafo del primero de ellos en nombreprocedimiento-1 y el último en nombreprocedimiento-2.

```
NA de las ultimas tec-<br>nicas de programa-<br>ción aboga por la ENVIRONMENT DIVISION.<br>modularización de ENVIRONMENT DIVISION.<br>los programas. Con-
                                                                   IDENTIFICATION DIVISION.
                                                                    PROGRAM-ID. EJ-PERFORM.
                                                                  ENVIRONMENT DIVISION.
                                                                  DATA DIVISION.
                                                                   WORKING-STORAGE SECTION.
                                                                     01 DATO-1 PIC 9(3).<br>01 DATO-2 PIC 9(3).
                                                                                       PIC 9(3).
                                                                  PROCEDURE DIVISION.
                                                                  INICIO.
                                                                           DISPLAY 'TECLEE PRIMER DATO'.
                                                                           ACCEPT DATO-1.<br>DISPLAY 'TECLE
                                                                                     'TECLEE SEGUNDO DATO'
                                                                           ACCEPT DATO-2.
                                                                           PERFORM OPER—2.
                                                                           DISPLAY DATO-1 ' ' DATO-2.
                                                                           PERFORM OPER-1 THRU OPER-3.
DISPLAY DATO-1 ' ' DATO-2.
                                                                  FIN-PROGRAMA.
                                                                           STOP RUN.
                                                                  OPER-1.
                                                                           ADD 10 TO DATO-1.
IF DATO-2 NOT < 10
                                                                              SUBTRACT 10 FROM DATO-2.
                                                                  OPER-2.
                                                                           ADD 20 TO DATO-1.
                                                                           IF DATO-2 NOT < 20
                                                                               SUBTRACT 20 FROM DATO-2.
                                                                  OPER-3.
                                                                           ADD 30 TO DATO-1.
IF DATO-2 NOT < 30
                                                                              SUBTRACT 30 FROM DATO-2.
```
# **<sup>3</sup> <sup>8</sup> OTROS LENGUAJES**

En este programa se observa cómo los procedimientos pueden aparecer a continuación del STOP RUN, ya que éstos no se ejecutan en línea al ser llamados desde un PERFORM.

Suponiendo que los valores introducidos <sup>a</sup>DATO-1 y DATO-2 son 940 y 50, respectivamente, la ejecución del programa sería la siguiente:

En primer lugar, se llama al procedimiento OPER-2. Por tanto, se sumará 20 <sup>a</sup> DATO-1 y como DATO-2 es mayor que 20 se les restará 20. En este punto se ha finalizado la ejecución del procedimiento OPER-2 y se retorna a la instrucción siguiente: DISPLAY DATO-1 " DATO-2.

En pantalla se presenta 960 030.

El siguiente PERFORMestablece que deben ejecutarse los procedimientos OPER-1, OPER-3 y todos los que se encuentren entre ambos. Se ejecutan en secuencia OPER-1, OPER-2 y se llega <sup>a</sup> OPER-3. La instrucción de retorno displaya en la pantalla el resultado de la ejecución: 020 000.

El programa finaliza con el STOP RUN.

## ■[B! Iteraciones

Todos los ejemplos vistos hasta ahora se limitan a tomar unos datos, tratarlos y escribir el resultado de las operaciones una sola vez. Pero lo normal sería que el programa continuase pidiendo datos hasta que el programador desease finalizar, por lo que se deben poder establecer repeticiones o iteraciones. Para ello existe un formato nuevo de la misma instrucción PERFORM.

PERFORM nombre-procedimiento-1 ( THRU nombre-procedimiento-2) UNTIL condición.

El procedimiento o rango de procedimientos seleccionados se ejecutará mientras la condición que acompaña al PERFORM no se cumpla. Se ejecuta la siguiente instrucción sólo cuando la condición sea cierta.

Como ejemplo pensemos en una tienda que desea obtener al final del día el total de las ventas obtenidas.

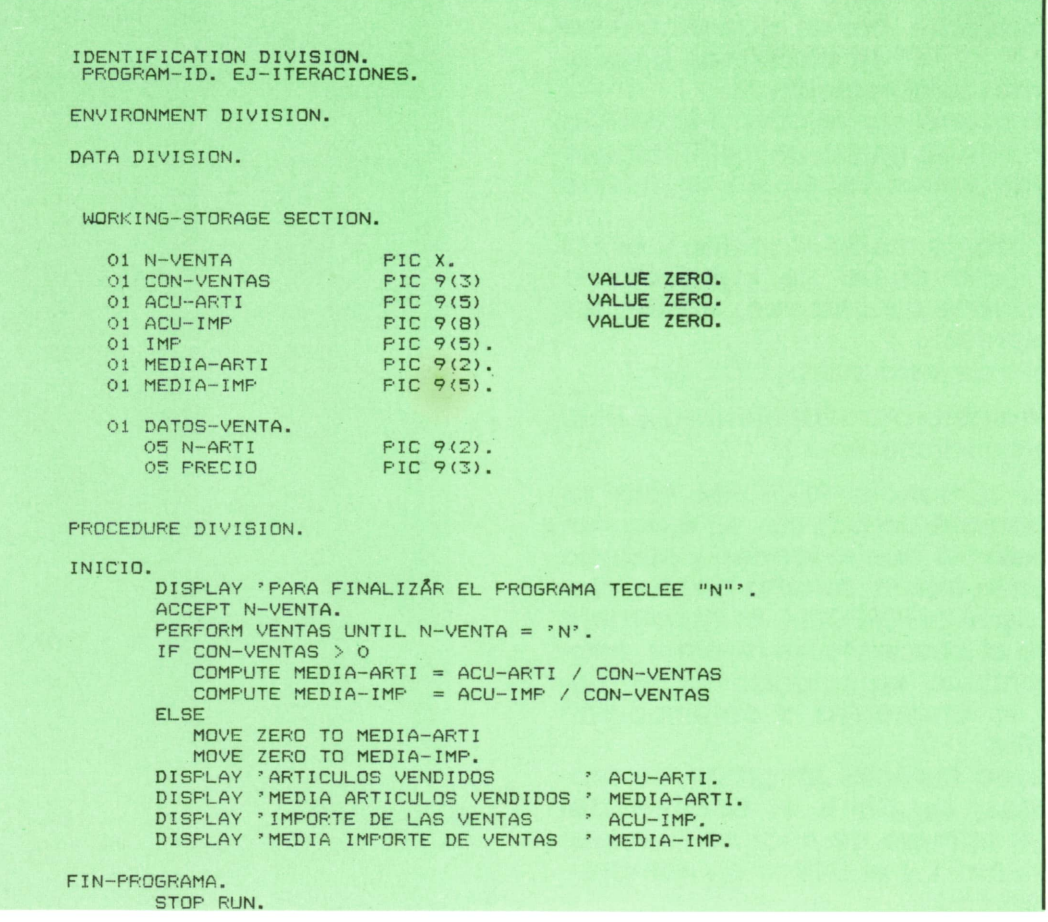

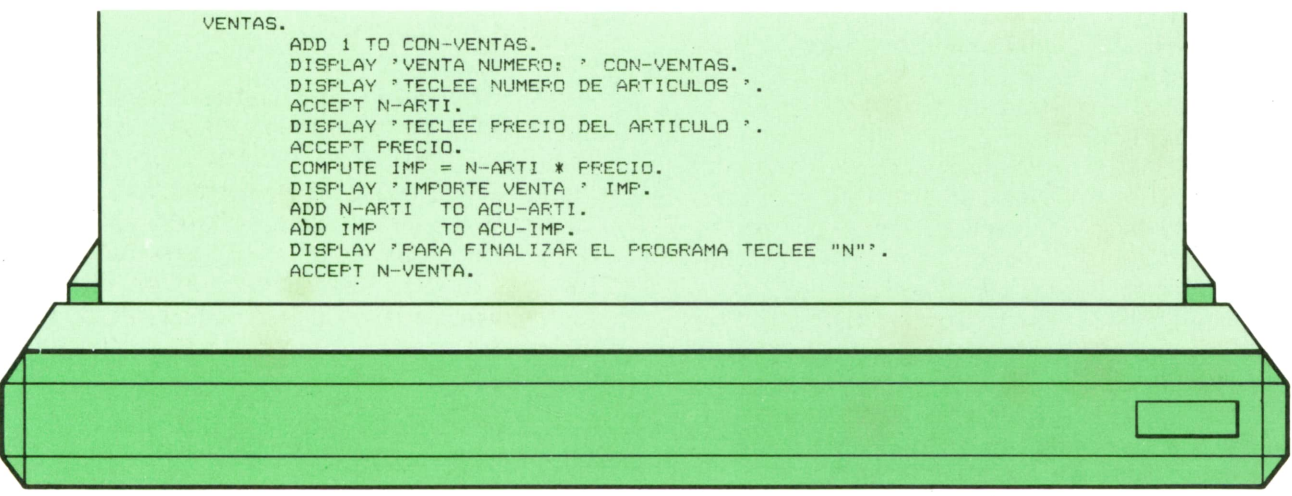

Los campos CON-VENTAS, ACU-ARTI y ACU-IMP van a ser acumuladores, se les irán sumando cantidades, por lo que deben tener un valor inicial para evitar los errores de ejecución.

En primer lugar, se pregunta si se desea terminar el programa. Si el contenido de N-VENTA es distinto de «N», la condición de UNTIL es falsa y las instrucciones del procedimiento se ejecutan.

En el procedimiento VENTAS se incrementa en uno el valor de CON-VENTAS (número de ventas realizadas).

Se pide el resto de los datos, calculando el importe de la venta, acumulando éste. Al final del procedimiento se vuelve a preguntar si se desea finalizar.

Cuando N-VENTA sea «N», no se ejecutará el procedimiento VENTAS y sí el IF que le sigue. En este IF se comprueba si se ha realizado algna venta con el fin de no provocar un error de ejecución si el número de ventas es cero.

Antes de finalizar se muestran los resúmenes pedidos.

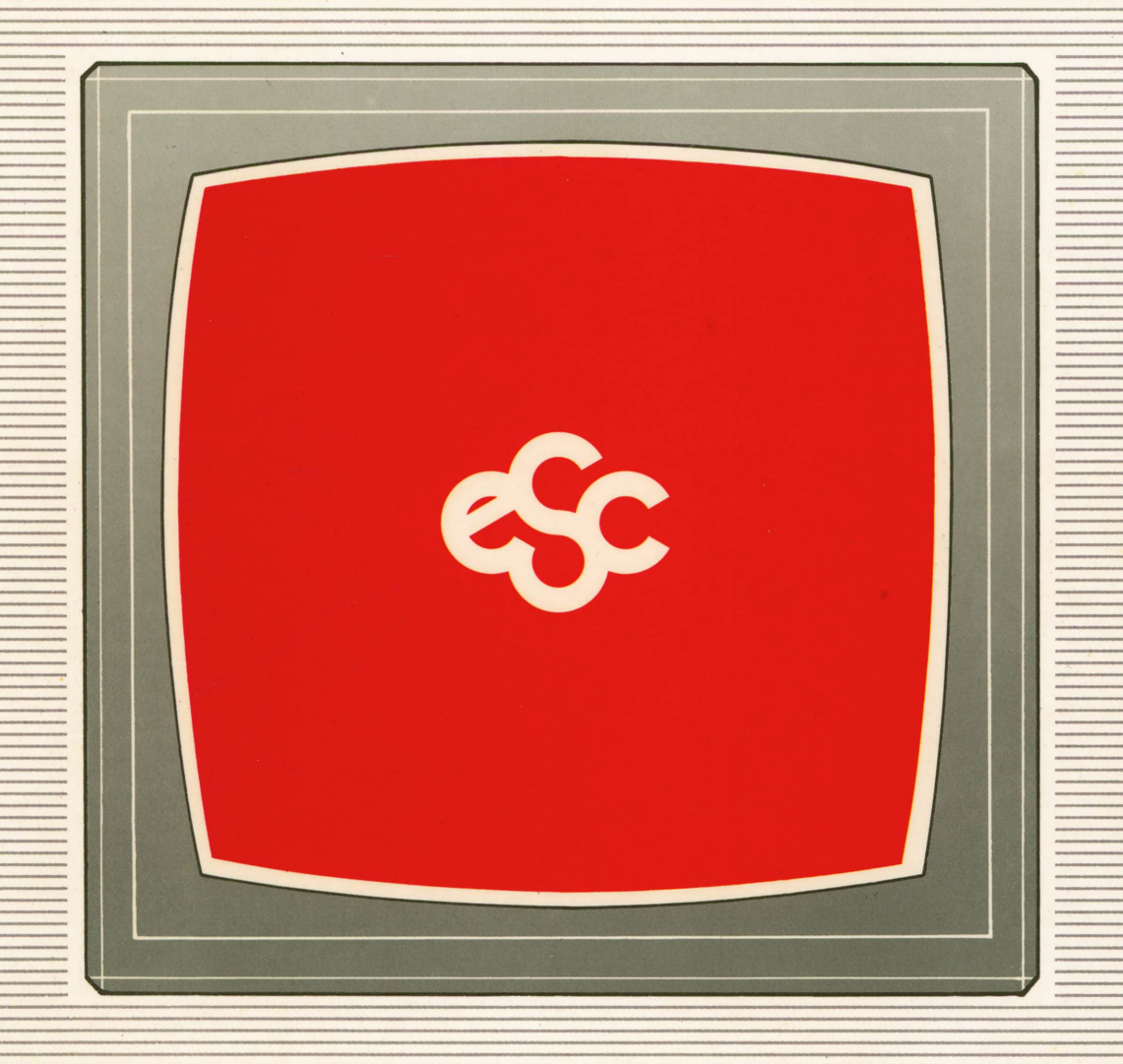

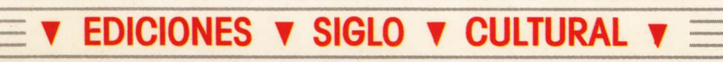